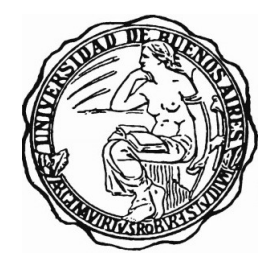

UNIVERSIDAD DE BUENOS AIRES Facultad de Ciencias Exactas y Naturales Departamento de Matemática

Tesis de Licenciatura

Óptica geométrica y aproximación WKB de orden superior

María Sol Acuña Lai

Director: Oscar Bruno

Fecha de Presentación: Marzo 2023

# Agradecimientos

A mi mamá, papá y Juli por enseñarme tantas cosas, por el amor incondicional y la paciencia.

Al resto de mi familia por llenar mi vida de alegría. En especial a Ninu que es autora de algunas de las figuras.

A mis amigas Pippi y More por tantos a˜nos compartiendo la vida y haciendo que todo sea más divertido. Gracias Pau por leer la tesis y corregir la redacción. Si eso no es amistad,  $i$ qué es?.

A Oscar. Gracias por aceptar ser mi director y presentarme un tema tan fascinante. Por enseñarme las cosas con tu entusiasmo tan contagioso y acompañarme en los momentos que lo necesité, fue un privilegio compartir este último año.

A Gabriel y Julio por aceptar ser los jurados de esta tesis.

A Mart´ın Maas por siempre estar dispuesto a dar una mano y por los consejos.

A Juan González, por siempre motivarme a emprender nuevos desafíos y darme la confianza de que podía lograrlo. Por todo el aprendizaje de los últimos años, que sin duda es invaluable.

A todo el Departamento de Propagación Acústica de la Dirección de Investigación de la Armada, en especial a Silvia por formar este grupo y siempre estar pendiente y dispuesta a brindarnos su apoyo. Gracias a todos por recibirme de la mejor forma y hacer de mi lugar de trabajo un lugar que disfruto compartir y donde todo el tiempo se aprende algo nuevo.

Por último, gracias a la Universidad Pública y a sus docentes, en especial la FCEyN que me dió la posibilidad de formarme en una institución de primer nivel.

# Resumen

<span id="page-4-0"></span>En esta tesis estudiamos un método basado en la teoría de rayos que se propone encontrar soluciones aproximadas de una clase de ecuaciones diferenciales en derivadas parciales que son las encargadas de describir el fenómeno de propagación de ondas a través de un medio no homogéneo. La aproximación que emplearemos se conoce convencionalmente como aproximación WKB (1926) y consiste en introducir un sistema de coordenadas de rayos, sobre el cual la amplitud y la fase de la solución de onda exhiben variaciones lentas. Es llamada de esta forma por Wentzel, Kramers y Brillouin, quienes popularizaron el método aplicándolo a problemas de mecánica cuántica. Sin embargo, también se debe dar crédito a muchos otros, incluidos Rayleigh y Jeffreys, que contribuyeron a su desarrollo inicial [\[2\]](#page-62-0).

La teoría de rayos, en la cuál se basa el método WKB, se utiliza prácticamente en todas las áreas de propagación de ondas, incluidas la sísmica, la ciencia atmosférica, la teledetección y telecomunicaciones, la acústica oceánica, la astronomía, la mecánica cuántica y la óptica, entre otras. Una de las limitaciones de la aproximación WKB es que deja de ser válida en zonas donde los rayos convergen o divergen rápidamente, especialmente en regiones donde se cruzan formando cáusticas, situación frecuente en problemas de propagación a grandes distancias. Esta dificultad motivó el desarrollo de numerosos métodos que procuran superar esta situación, en particular, la teoría del índice KMAH (Keller, Maslov, Arnol'd y Hörmander) especifica qué tipo de corrección se debe incorporar cuando un rayo atraviesa una c´austica. En casos generales, estas correcciones suelen ser muy complejas o muy costosas de implementar y las aproximaciones que se obtienen suelen ser poco precisas. Por este motivo, nunca resultó un gran aporte implementar la aproximación WKB a órdenes superiores, como lo afirma Chapman en un fragmento del libro Fundamentals of Seismic Wave Propagation  $|5|$ 

La principal causa de ruptura de la aproximación de rayos geométricos son las c´austicas y las discontinuidades en el campo de ondas [...]. En estos casos, la aproximación geométrica o los términos de orden superior son singulares. Los términos de orden superior en la serie de rayos asintóticos son de poca utilidad.

Sin embargo, resultados recientes [\[4\]](#page-62-2) indican potenciales ventajas en el uso de WKB de orden superior, dado que en este método, gracias a una descomposición en zonas acotadas por ciertas "pantallas" (screens), se obtiene un campo WKB que es suave en la totalidad del

<span id="page-5-0"></span>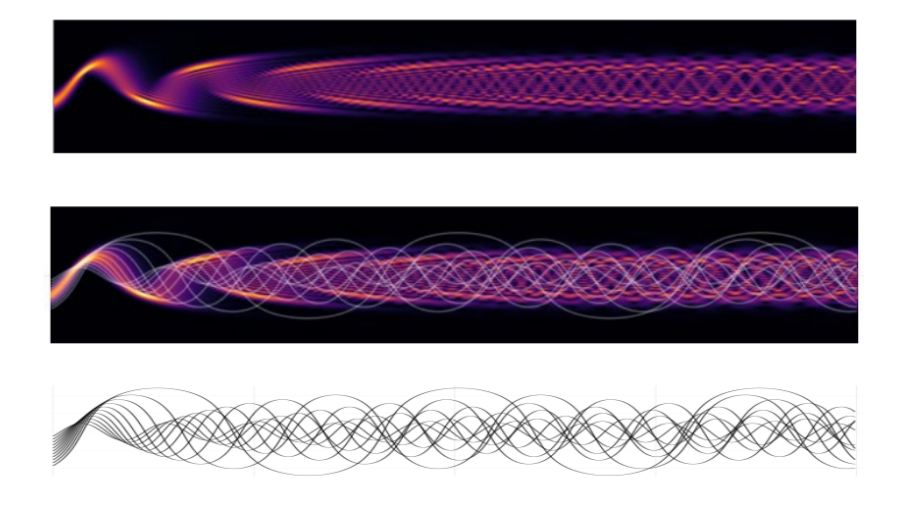

Figura 1: En la parte superior de la figura se muestra el campo asociado al trazado de rayos graficado en la figura inferior, calculado con el método S-WKB. La figura del medio es la superposición de las dos imágenes. Bruno y Maas [\[4\]](#page-62-2)

dominio. La Figura [1](#page-5-0) demuestra el campo obtenido usando este método, pero solo incorporando WKB de orden 1. Se espera que el uso de WKB de orden superior dé lugar a mejoras significativas en el error resultante. El objetivo de esta tesis es el desarrollo e implementación de un método eficiente para la obtención de los términos de orden superior de dicha aproximación.

# ´ Indice general

### [Resumen](#page-4-0) in the set of the set of the set of the set of the set of the set of the set of the set of the set of the set of the set of the set of the set of the set of the set of the set of the set of the set of the set of th

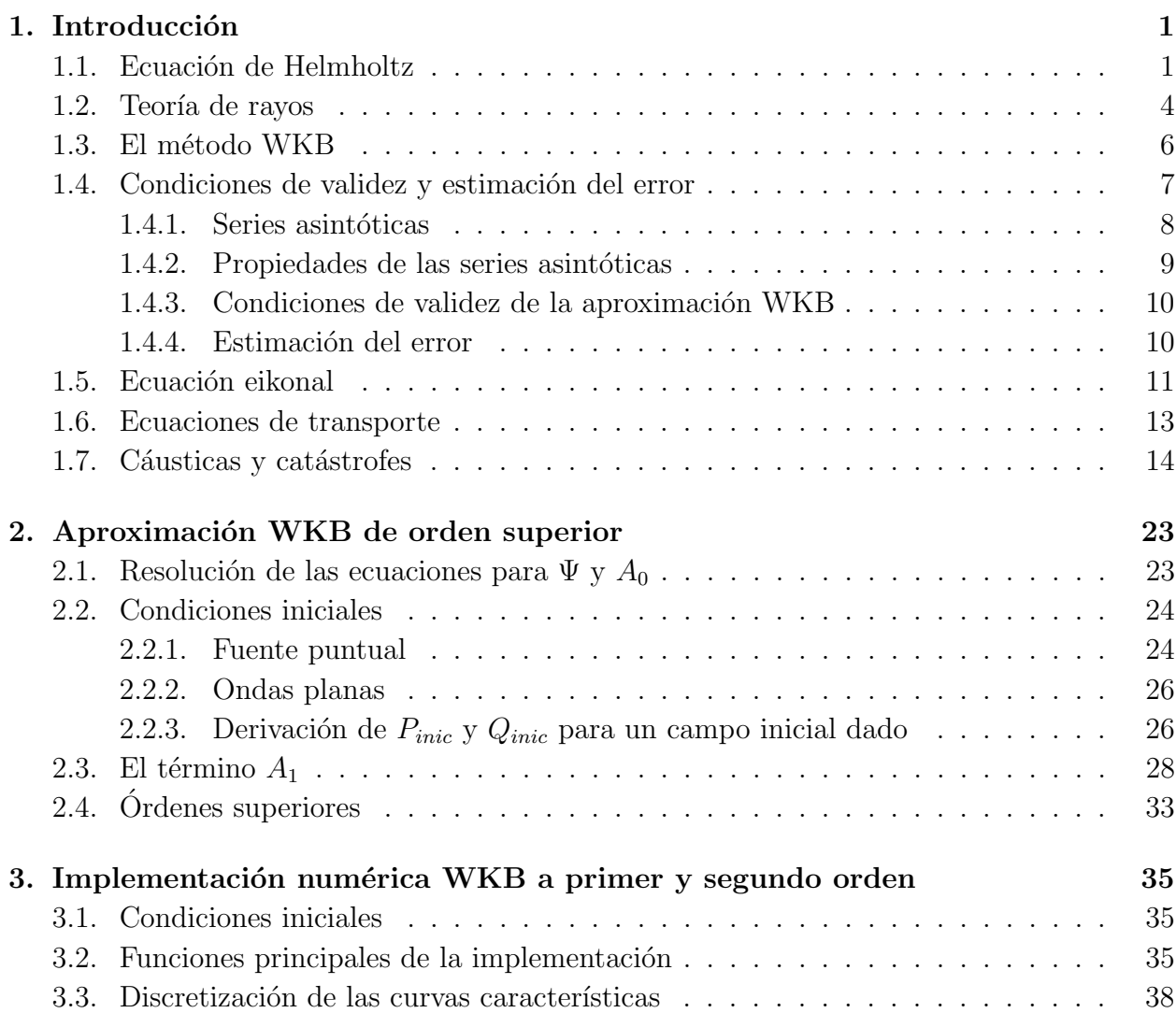

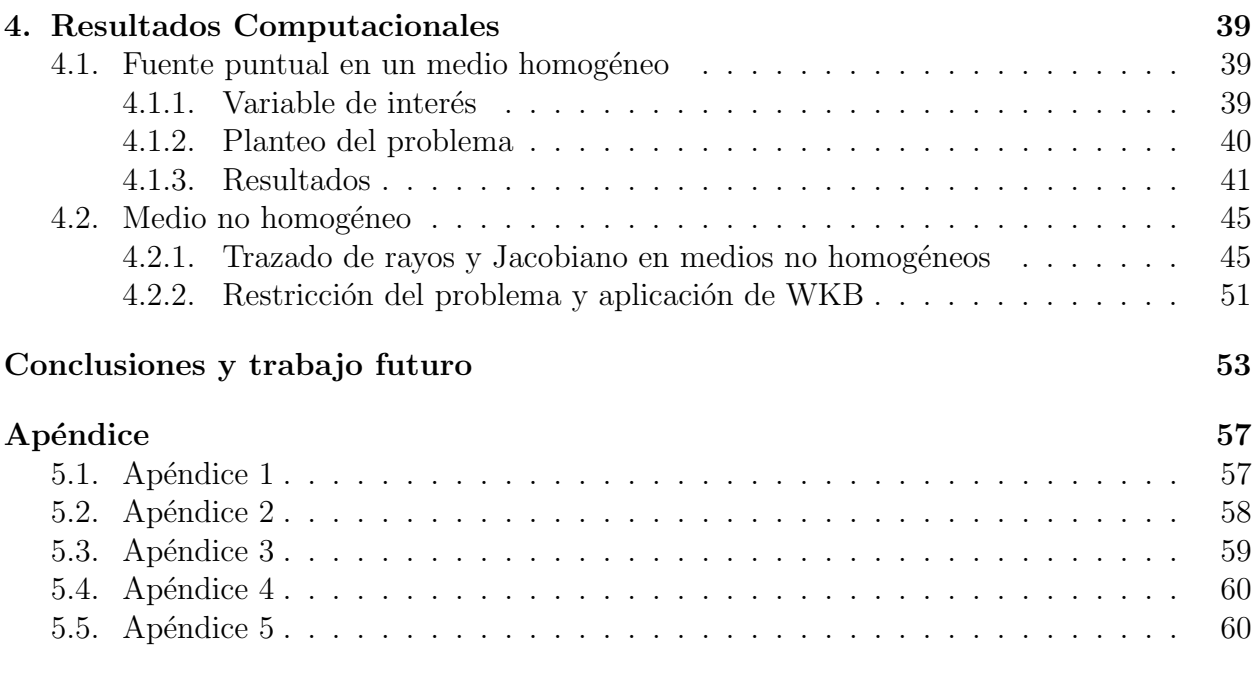

# <span id="page-8-0"></span>Capítulo 1

# Introducción

## <span id="page-8-1"></span>1.1. Ecuación de Helmholtz

La ecuación de Helmholtz a menudo aparece en el estudio de problemas físicos que involucran ecuaciones diferenciales parciales, tanto en el espacio como en el tiempo en las que se puede aplicar el método de separación de variables.

Por ejemplo, si se considera la ecuación diferencial para la propagación de ondas armónicas en el tiempo en un medio no homogéneo

<span id="page-8-2"></span>
$$
\left(\nabla^2 - n^2(\boldsymbol{x})\frac{\partial^2}{\partial t^2}\right)u(\boldsymbol{x},t) = 0,
$$
\n(1.1)

donde

$$
n(\bm{x})=c_0/c(\bm{x})
$$

se conoce como *índice de refracción* y debe valer que  $n(x) \geq n_0 > 0$  es una función suficientemente suave. Aquí,  $c_0$  es una constante que indica la velocidad de propagación de la onda en un medio de referencia (por ejemplo, en problemas de propagación de la luz,  $c_0$ corresponde a la velocidad de la luz en el vacío) y  $c(x)$  es la velocidad de propagación de la onda en el medio original.

La separación de variables comienza asumiendo que la función de onda  $u(x, t)$  es de hecho separable, es decir, se puede escribir de la siguiente forma:

$$
u(\boldsymbol{x},t) = U(\boldsymbol{x})T(t)
$$

Si sustituimos esta igualdad en la ecuación de ondas y luego simplificamos, obtenemos la siguiente ecuación:

$$
\frac{1}{n^2(\boldsymbol{x})} \frac{\nabla^2 U(\boldsymbol{x})}{U(\boldsymbol{x})} = \frac{1}{T(t)} \frac{d^2 T(t)}{dt^2}
$$

Se puede notar que la expresión del lado izquierdo depende solo de las variables espaciales  $x$ , mientras que la expresión de la derecha depende solo de la variable temporal t. Como resultado, esta ecuación es válida en el caso general solo si ambos lados de la ecuación son iguales a un valor constante.

A partir de esta observación, obtenemos dos ecuaciones, una para  $U(\boldsymbol{x})$  y otra para  $T(t)$ 

$$
\frac{1}{n^2(\boldsymbol{x})} \frac{\nabla^2 U(\boldsymbol{x})}{U(\boldsymbol{x})} = -k^2,
$$

$$
\frac{1}{T(t)} \frac{d^2 T(t)}{dt^2} = -k^2,
$$

donde hemos elegido, sin pérdida de generalidad, la expresión  $-k^2$  para el valor de la constante. Para ondas acústicas armónicas en el tiempo se puede probar que una función de la forma:

$$
u(\boldsymbol{x},t) = \Re\{U(\boldsymbol{x})\exp[-ikt]\}
$$

es solución de la ecuación  $(1.1)$  siempre que la función U, dependiente del espacio, satisfaga la ecuación de ondas reducida o ecuación de Helmholtz

<span id="page-9-0"></span>
$$
\nabla^2 U + k^2 n^2(\boldsymbol{x}) U = 0.
$$
\n(1.2)

A la constante k se la llama número de onda y está dada por  $k = \omega/c_0$ , donde  $\omega$  es la frecuencia angular de propagación. Esta ecuación lleva el nombre del físico Hermann Ludwig von Helmholtz (1821-1894) por sus contribuciones a la acústica matemática y al electromagnetismo.

La ecuación [\(1.2\)](#page-9-0) por sí sola, no garantiza la unicidad de solución. Por ejemplo, en el caso en que  $n^2(\boldsymbol{x}) = 1$  para  $\boldsymbol{x}$  fuera de un subconjunto compacto de  $\mathbb{R}^3$ , para tener unicidad debemos requerir la condición de radiación de Sommerfeld, que se expresa de la siguiente forma

$$
\lim_{r \to \infty} r \left( \frac{\partial U}{\partial r} - ikU \right) = 0, \tag{1.3}
$$

donde  $r = |\boldsymbol{x}|$  es la norma euclídea de  $\boldsymbol{x}$ . La condición de radiación de Sommerfeld expresada en palabras se lee

"las fuentes deben ser fuentes, no sumideros de energía. La energía que se irradia desde las fuentes debe dispersarse hasta el infinito; ninguna energía puede irradiarse desde el infinito hacia... el campo". [\[17\]](#page-63-0)

La ecuación de Helmholtz junto con la condición de radiación describen la propagación de las ondas acústicas armónicas en el tiempo de pequeña amplitud en un medio no homogéneo que varía lentamente. La última condición sobre la variación del medio es consecuencia de la derivación de la ecuación de ondas [\(1.1\)](#page-8-2) y se pueden encontrar los detalles en la Referencia [\[6\]](#page-62-3)[p. 204].

### Solución fundamental en  $\mathbb{R}^3$

Si se considera el problema de propagación de ondas en un medio homogéneo producida por una fuente puntual ubicada en el punto  $y$  se puede verificar que la función

<span id="page-10-0"></span>
$$
\Phi(\boldsymbol{x}, \boldsymbol{y}) := \frac{1}{4\pi} \frac{e^{ik|\boldsymbol{x} - \boldsymbol{y}|}}{|\boldsymbol{x} - \boldsymbol{y}|}, \ \boldsymbol{x}, \boldsymbol{y} \in \mathbb{R}^3, \ \boldsymbol{x} \neq \boldsymbol{y} \tag{1.4}
$$

es una solución de la ecuación de Helmholtz

$$
\Delta \Phi + k^2 \Phi = \delta(\mathbf{x} - \mathbf{y})
$$

con respecto a  $x$  para cualquier  $y$  fijo y satisface la condición de radiación de Sommerfeld. Debido a su singularidad polar en  $x = y$ , la función  $\Phi$  se denomina solución fundamental de la ecuación de Helmholtz.

### Solución fundamental en  $\mathbb{R}^2$

En el resto de nuestro trabajo, trataremos el problema bidimensional, es decir, el dominio estará incluido en  $\mathbb{R}^2$ . Es importante observar que la ecuación de Helmholtz en  $\mathbb{R}^2$  se puede utilizar para describir problemas en  $\mathbb{R}^3$  que sean axi-simétricos en alguno de sus ejes. Por lo tanto, los resultados que nombramos hasta ahora, siguen siendo válidos en dos dimensiones después de la modificación adecuada de la solución fundamental y de la condición de radiación de Sommerfeld.

La solución fundamental [\(1.4\)](#page-10-0) debe ser reemplazada por

<span id="page-10-1"></span>
$$
\Phi(\mathbf{x}, \mathbf{y}) = \frac{i}{4} H_0^{(1)}(k|\mathbf{x} - \mathbf{y}|), \tag{1.5}
$$

donde  $H_0^1$  denota la función de Hankel de primer tipo y orden cero. Un desarrollo completo de este tema se puede encontrar en la Sección 3 de la Referencia [\[6\]](#page-62-3).

La condición de Sommerfeld debe ser reemplazada por

<span id="page-10-2"></span>
$$
\lim_{r \to \infty} r^{1/2} \left( \frac{\partial U^s}{\partial r} - ikU^s \right) = 0 \tag{1.6}
$$

donde  $r := |\mathbf{x}|$ . Finalmente, queremos mencionar que  $H_0^{(1)}$  posee una serie asintótica. La fórmula de su expansión completa se puede encontrar en el Apéndice [5.4,](#page-67-0) aquí la expresaremos de la forma

$$
H_0^{(1)}(kr) = \sqrt{\frac{2}{\pi kr}} e^{i(kr - \pi/4)} \left( 1 + O\left(\frac{1}{kr}\right) \right),
$$

donde se puede ver que la solución fundamental  $(1.5)$  satisface la condición de radiación  $(1.6)$ .

Los problemas de propagación que estamos interesados en resolver son los problemas de alta frecuencia, es decir, donde el número de onda  $k$  sea grande, respecto a las demás escalas del problema. Para k grande, la longitud de onda es pequeña y como consecuencia la solución  $U$  se vuelve altamente oscilatoria. En esquemas clásicos de resolución, una situación como esta requiere mallas muy finas para resolver tales oscilaciones con precisión. Por lo tanto, los métodos estándar serán muy costosos e ineficientes. La ventaja de la aproximación que emplearemos en este trabajo, conocida como aproximación WKB está basada en la teoría de rayos y consiste en la introducción de un nuevo sistema de coordenadas, sobre los cuales la amplitud y la fase de la solución varían lentamente. En la próxima sección introduciremos algunos conceptos básicos de la teoría de rayos.

## <span id="page-11-0"></span>1.2. Teoría de rayos

El comportamiento de las trayectorias de los rayos se consideró mucho antes de su formalización matemática. De hecho, la propagación y reflexión de los rayos fue estudiada originalmente por Euclides, mientras que la ley de Snell que rige la refracción de los rayos data de 1626. La teoría de los rayos surgió originalmente de la óptica, donde se utilizó para modelar la propagación de la luz. Esta teoría estudia cómo las trayectorias de los rayos se doblan o refractan al propagarse por un medio, rastreando así la propagación de los frentes de onda. Podemos imaginar rayos propag´andose en todas las direcciones en el espacio libre, sin embargo, los que rastreamos son los que nos ayudan a comprender la propagación de una fuente en particular. Así, las ondas planas y las ondas esféricas en el espacio libre se entienden en términos de diferentes frentes de onda y diferentes rayos. La imagen relevante para una fuente puntual en un medio homogéneo se muestra en la Figura [1.1a,](#page-12-0) donde los rayos son líneas rectas. Para entender lo que sucede en los medios no homogéneos, primero podemos comenzar por estudiar los medios en donde el medio varía por capas, es decir, medios que están compuestos por distintas capas de fluidos, donde cada una de estas capas posee una velocidad de propagaci´on constante. La onda incidente da lugar a ondas reflejadas y transmitidas. A continuación, analizaremos el comportamiento de las ondas transmitidas. Llamaremos  $n_1, n_2, n_3, n_4$  al índice de refracción asociado a cada fluido. Recordando la ley de Snell

$$
n_1 \sin \theta_1 = n_2 \sin \theta_2
$$

que vincula el ángulo de incidencia de la onda incidente  $\theta_1$  con el ángulo de la onda transmitida  $\theta_2$ . Siguiendo la onda transmitida a través de la pila de capas, se puede notar que la onda transmitida por una capa es la onda incidente en la siguiente, por lo tanto, la ley de Snell aplicada a la nueva capa se escribe como

$$
n_2 \sin \theta_2 = n_3 \sin \theta_3,
$$

y así sucesivamente.

<span id="page-12-0"></span>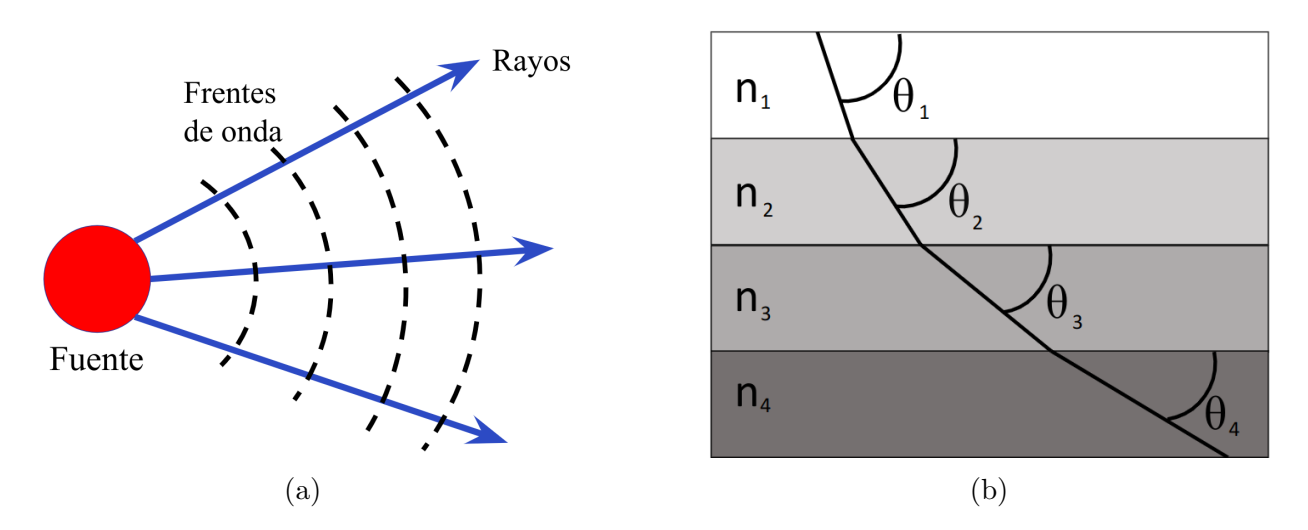

Figura 1.1: En la Figura (a) se representan gráficamente parte de los rayos y frentes de onda asociados a la propagación de una fuente puntual. En la Figura (b) se representa el cómo se curva un rayo que atraviesa un medio formado por varias capas de fluidos con diferentes índices de refracción

Si ahora pensamos a la pila de capas discretas como la aproximación de un fluido en el que su índice de refracción  $n(z)$  varía continuamente, entonces podemos reescribir las expresiones anteriores como

$$
n(z_1)\sin\theta(z_1) = n(z_2)\sin\theta(z_2),
$$

Se puede demostrar que en interfaces de fluido-fluido, las ondas reflejadas se vuelven progresivamente m´as d´ebiles a medida que las discontinuidades en la velocidad decrecen y por lo tanto se pueden despreciar.

Siguiendo nuestro razonamiento, si contamos con un punto y un ángulo de partida del rayo  $z_0$  y  $\theta_0$ , respectivamente, entonces el ángulo del rayo a una cierta profundidad z estará dado por

$$
\theta(z) = \arcsin\left[\frac{n(z_0)}{n(z)}\sin\theta(z_0)\right]
$$

Puesto en palabras, si consideramos un perfil de velocidad que aumenta continuamente con la profundidad, como el caso de la Figura [1.1b,](#page-12-0) el rayo se refracta continuamente, aparentemente alejándose de las partes del medio de mayor velocidad. En la práctica, para un observador que mira en la dirección de propagación del rayo, los frentes de onda a la izquierda están en un medio más lento que los de la derecha, entonces, el frente de onda se gira continuamente como lo haría un carro con una de sus ruedas en el barro. [\[8\]](#page-62-4)

### <span id="page-13-0"></span>1.3. El método WKB

El m´etodo WKB, es llamado de esta forma en honor a G. Wentzel, H.A. Kramers y L. Brillouin (1926). En realidad, H. Jeffries escribió un artículo sobre esta solución en un contexto de propagación de ondas en 1923, por esta razón, algunas personas lo llaman WKBJ. De hecho, esta aproximación fue discutida por primera vez por Liouville y Green en 1837, y nuevamente por Rayleigh en 1912 [\[19\]](#page-63-1).

Ya estamos en condiciones de presentar el método, nos interesa resolver la ecuación de Helmholtz

<span id="page-13-2"></span>
$$
\nabla^2 U(\boldsymbol{x}) + k^2 n^2(\boldsymbol{x}) U(\boldsymbol{x}) = \text{fuente},\tag{1.7}
$$

donde la fuente es descripta por una función que se anula en todos lados excepto en el transmisor. Si n es constante y la fuente está a una gran distancia la solución es aproximadamente una onda plana:

$$
U(\boldsymbol{x})=U_0\ \exp(ik\boldsymbol{x}).
$$

Esto sugiere que probemos con una solución que es el producto de un término de amplitud y un término de fase exponencial:

<span id="page-13-1"></span>
$$
U(\boldsymbol{x}) \sim A(\boldsymbol{x}) \exp[i k \psi(\boldsymbol{x})], \tag{1.8}
$$

aquí, la función  $\psi(x)$  es conocida como la eikonal y define la fase de la señal cuando es multiplicada por el número de onda  $k$ .

La asunción básica es que ni el índice de refracción ni las condiciones de borde cambian significativamente sobre una longitud de onda. Esto sugiere que los términos de amplitud y fase son funciones que varían lentamente con la posición. Para explotar esta asunción expandimos la amplitud en potencias inversas del número de onda

$$
A(\boldsymbol{x}) = A_0(\boldsymbol{x}) + \frac{A_1(\boldsymbol{x})}{ik} + \frac{A_2(\boldsymbol{x})}{(ik)^2} \dots
$$
 (1.9)

La expresión anterior es llamada series de rayos. Generalmente es divergente, pero en ciertos casos puede mostrarse que es una aproximación asintótica a la solución exacta (ver Referencias  $[16][1]$  $[16][1]$ ). En la próxima sección, desarrollaremos el concepto de aproximación asintótica y trataremos el tema de estimación de errores.

Volviendo a la deducción del método, tomando las derivadas de la serie de rayos, obtenemos:

$$
U_x \sim e^{ik\psi} \left[ ik\psi_x \sum_{j=0}^{\infty} \frac{A_j}{(ik)^j} + \sum_{j=0}^{\infty} \frac{A_{j,x}}{(ik)^j} \right],
$$
  

$$
U_{xx} \sim e^{ik\psi} \left\{ \left[ -k^2(\psi_x)^2 + ik\psi_{xx} \right] \sum_{j=0}^{\infty} \frac{A_j}{(ik)^j} + 2ik\psi_x \sum_{j=0}^{\infty} \frac{A_{j,x}}{(ik)^j} + \sum_{j=0}^{\infty} \frac{A_{j,xx}}{(ik)^j} \right\}.
$$

Entonces, podemos escribir

$$
\nabla^2 U \sim e^{ik\psi} \left\{ \left[ -k^2 |\nabla \psi|^2 + ik \nabla^2 \psi \right] \sum_{j=0} \frac{A_j}{(ik)^j} + 2ik \nabla \psi \sum_{j=0}^{\infty} \frac{\nabla A_j}{(ik)^j} + \sum_{j=0}^{\infty} \frac{\nabla^2 A_j}{(ik)^j} \right\}.
$$
 (1.10)

Sustituyendo este resultado en la ecuación de Helmholtz e igualando los términos del mismo orden en k, obtenemos la siguiente secuencia infinita de ecuaciones para las funciones  $\psi(\mathbf{x})$ y  $A_i(\mathbf{x})$ 

<span id="page-14-1"></span>
$$
O(k^2): |\nabla \psi(\mathbf{x})|^2 = n^2(\mathbf{x})
$$
\n(1.11)

<span id="page-14-2"></span>
$$
O(k): 2\nabla \psi \cdot \nabla A_0(\mathbf{x}) + \nabla^2 \psi A_0(\mathbf{x}) = 0 \qquad (1.12)
$$

$$
O(k^{1-j}): 2\nabla \psi(\mathbf{x}) \cdot \nabla A_j(\mathbf{x}) + (\nabla^2 \psi(\mathbf{x})) A_j(\mathbf{x}) = -\nabla^2 A_{j-1}(\mathbf{x}), \ j = 1, 2, ..., \qquad (1.13)
$$

la ecuación para  $\psi(\mathbf{x})$  es conocida como la ecuación *eikonal*. Las ecuaciones restantes para  $A_i(\mathbf{x})$  son conocidas como ecuaciones de transporte.

Como mencionamos anteriormente, si una onda que se propaga incide en una interfaz donde el índice de refracción cambia repentinamente (por ejemplo, cuando una onda de luz que se propaga en el aire incide en un vaso de vidrio), entonces generalmente hay una reflexión significativa de la onda, sin embargo, de acuerdo con la solución WKB, si una onda que se propaga incide en un medio en el que el índice de refracción cambia lentamente a lo largo de la dirección de propagación de la onda, entonces la onda no se refleja en absoluto. Por supuesto, la solución de WKB es solo una aproximación, en realidad, una onda que se propaga en un medio en el que el índice de refracción varía lentamente está sujeta a una pequeña cantidad de reflexión. Sin embargo, la relación entre la amplitud reflejada y la amplitud incidente es muy pequeña y por lo tanto se puede despreciar.

## <span id="page-14-0"></span>1.4. Condiciones de validez y estimación del error

En el comienzo de esta sección haremos un repaso de definiciones y propiedades relacionadas con las series asintóticas. Posteriormente desarrollaremos un criterio para predecir cuándo la aproximación WKB será apropiada para aproximar nuestra solución. Este criterio es cualitativo, es decir, especifica qué tan grande debe ser  $k$  para que la serie WKB en  $(1.8)$ aproxime a  $U(\boldsymbol{x})$  con algún error relativo prescrito.

### <span id="page-15-0"></span>1.4.1. Series asintóticas

Comenzamos enfatizando la diferencia entre las series convergentes y asintóticas. Una serie no necesita ser convergente para ser asintótica. De hecho, la mayor parte de las series as intóticas no son convergentes.

Sea x un parámetro espacial fijo. Si  $f(x,k) = \sum_{n=0}^{\infty} a_n(x)(k-k_0)^n$  es una serie *convergente* para  $|k - k_0|$  < R, entonces el resto

$$
\varepsilon_N(x,k) \equiv f(x,k) - \sum_{n=0}^N a_n(x)(k - k_0)^n
$$

tiende a cero cuando  $N \to \infty$  para cualquier k fijo,  $|k - k_0| < R$ . Por otro lado, si la serie es asintótica a  $f(x, k)$ , es decir

$$
f(x,k) \sim \sum_{n=0}^{\infty} a_n(x)(k - k_0)^n (k \to k_0)
$$

entonces, el resto  $\varepsilon_N(x, k)$  tiende a cero más rápido que  $(k - k_0)^N$  cuando  $k \to k_0$ , pero no necesariamente tiende a cero cuando  $N \to \infty$  para un k fijo. Si  $k_0 = \infty$ , como en nuestro caso, la correspondiente definición es  $f(x, k) \sim \sum_{n=0}^{\infty} a_n(x)k^{-n}$   $(k \to \infty)$  si

$$
f(x,k) - \sum_{n=0}^{N} a_n(x)k^{-n} \ll k^{-N}, (k \to \infty \text{ para todo } N).
$$
 (1.14)

La convergencia es una concepto *absoluto*, una propiedad intrínseca de los coeficientes de la expansión  $a_n(x)$ . Uno puede probar que la serie converge sin necesidad de conocer la función a la que converge. Sin embargo, la asintoticidad es una propiedad relativa de los coeficientes de la expansión y de la función  $f(x, k)$  a la que la serie es asintótica. Para probar que una serie es asintótica a  $f(x, k)$ , se debe considerar tanto  $f(x, k)$  como los coeficientes de la expansión.

Por otro lado, no todas las funciones pueden ser expandidas en series de potencias asintóticas. La función  $f(x, k) = k^{-1}$  crece cuando  $(k \to 0)$ , y por lo tanto, no puede ser asintótica a una serie de la forma  $\sum_{n=0}^{\infty} a_n(x) k^n$  con  $n \geq 0$ . Similarmente,  $f(x, k) = e^k$  no tiene una serie de potencia asintótica de la forma  $\sum_{n=0}^{\infty} a_n(x) k^n(k \to \infty)$ , pues e<sup>k</sup> crece cuando  $k \to \infty$ .

Si  $f(x, k)$  puede expandirse en la serie de potencias asintótica  $\sum_{n=0}^{N} a_n(x) (k - k_0)^n$  $(k \to k_0)$ , entonces los coeficientes de esta expansión son únicos. Esto es consecuencia de la definición anterior ya que provee una forma de determinar los coeficientes  $a_n(x)$  de forma única

<span id="page-15-1"></span>
$$
a_0(x) = \lim_{k \to k_0} f(x, k),
$$
  
\n
$$
a_1(x) = \lim_{k \to k_0} \frac{f(x, k) - a_0(x)}{(k - k_0)},
$$
\n(1.15)

y en general

$$
a_N(x) = \lim_{k \to k_0} \frac{f(x,k) - \sum_{n=0}^{N-1} a_n(x)(k - k_0)^{\alpha n}}{(k - k_0)^N}.
$$

La condición para que una función tenga expansión asintótica en series de potencia es que todos los límites existan.

La mayoría de las operaciones (suma, multiplicación, división, diferenciación, integración, etc) pueden realizarse en una serie de potencias asintótica término a término como si fueran series convergentes, con ciertas excepciones (ver Bender and Orzag [\[2\]](#page-62-0)[p.125]).

### <span id="page-16-0"></span>1.4.2. Propiedades de las series asintóticas

Funciones con comportamiento asintótico nulo a todo orden: En general, basta con calcular unos pocos términos para obtener buenos resultados numéricos de series asintóticas divergentes. Curiosamente, se debe usar esta técnica con precaución porque produce una respuesta numérica única. En realidad, la "suma" de una serie de potencias divergente no está determinada de forma única.

Por ejemplo, si  $f(x, k) \sim \sum_{n=0}^{\infty} a_n(x)(k - k_0)^n$   $(k \to k_0)$  entonces, también es verdad que  $f(x,k) + e^{-(k-k_0)^{-2}} \sim \sum_{n=0}^{\infty} a_n(x)(k-k_0)^n (k \to k_0)$  ya que  $e^{-(k-k_0)^{-2}} \ll (k-k_0)^n$  cuando  $(k \to k_0)$  para todo n. De hecho, la serie  $\sum_{n=0}^{\infty} a_n(x)(k - k_0)^n$  es asintótica cuando  $(k \to k_0)$ a cualquier función que difiera de  $f(x, k)$  por una función  $g(x, k)$  siempre que  $g(x, k) \to 0$ cuando k tiende a  $k_0$  más rápido que todas las potencias de  $(k - k_0)$ . Tales funciones se dice que son subdominantes a la serie de potencias asintótica. La expansión asintótica de  $g(x, k)$ es

$$
g(x, k) \sim \sum_{n=0}^{\infty} 0(k - k_0)^n
$$
cuando  $k \to k_0$ 

La discusión anterior muestra que el valor de k para el cual la aproximación asintótica ´optima resulta ´util no puede predecirse a partir de la serie asint´otica misma. Por lo tanto, para cualquier problema dado, nunca podemos saber a priori si el análisis asintótico dará o no buenos resultados numéricos en un valor fijo de  $k$ . Sin embargo, la experiencia ha demostrado que los métodos asintóticos casi siempre dan resultados muy buenos.

Unicidad de la serie asintótica: A pesar de que hay varias funciones asintóticas para una serie de potencias asintótica dada, hay una única serie de potencias asintótica para cada función. Específicamente, si una función  $f(x, k)$  puede expandirse como  $f(x, k) \sim$  $\sum_{n=0}^{\infty} a_n(x)(k - k_0)^n$ ,  $k \to k_0$ , entonces los coeficientes de la expansión son únicos. La de-mostración se deduce de las ecuaciones [\(1.15\)](#page-15-1).

### <span id="page-17-0"></span>1.4.3. Condiciones de validez de la aproximación WKB

La naturaleza singular de la teoría WKB es evidente en el término  $k$  en la aproximación exponencial [\(1.8\)](#page-13-1)

$$
U(\boldsymbol{x}) \sim \exp[i k \psi(\boldsymbol{x})] \sum_{n=0}^{\infty} \frac{1}{(ik)^n} A_n(\boldsymbol{x}) \ (k \to \infty)
$$
 (1.16)

A menos que  $\psi(\boldsymbol{x}) \equiv 0$ , la aproximación deja de ser correcta para  $k \to 0$ . Además, la serie  $\sum_{n=0}^{\infty} (ik)^{-n} A_n(x)$  usualmente diverge, es por esto que usamos la notación asintótica ∼ en lugar del signo =. A pesar de que la serie WKB casi siempre diverge, como corresponde a toda aproximación asintótica, puede proveer aproximaciones extremadamente precisas de la solución  $U(\boldsymbol{x})$  cuando se la utiliza correctamente. A continuación, mostraremos un criterio para predecir cuándo el uso de la aproximación WKB será apropiado.

 $\sum (ik)^{-n}A_n(x)$ , sea una serie asintótica en k cuando  $k \to \infty$  uniformemente para todo x en Para que la aproximación WKB sea válida en un dominio, es necesario que la serie el dominio. Esto requiere que las siguientes relaciones asintóticas

$$
|(ik)^{-1}A_1(\boldsymbol{x})| \ll |A_0(\boldsymbol{x})|,
$$
  
\n
$$
|(ik)^{-2}A_2(\boldsymbol{x})| \ll |(ik)^{-1}A_1(\boldsymbol{x})|,
$$
  
\n
$$
k \to \infty,
$$
  
\n
$$
k \to \infty,
$$
  
\n
$$
k \to \infty,
$$
  
\n
$$
k \to \infty,
$$
  
\n
$$
|(ik)^{-n}A_n(\boldsymbol{x})| \ll |(ik)^{-(n-1)}A_{n-1}(\boldsymbol{x})|,
$$
  
\n
$$
k \to \infty,
$$

se cumplan uniformemente en  $x$ . Estas condiciones son equivalentes a pedir que cada una de los cocientes  $A_{n+1}(x)/A_n(x)$   $(n = 0, 1, 2...)$  sean funciones acotadas de x en el dominio (aunque estas cotas pueden ser funciones arbitrarias de n). Si la serie  $\sum (ik)^{-n}A_n(x)$  es uniformemente asintótica en x cuando  $k \to \infty$ , la regla de truncamiento óptimo recomienda truncar la serie antes del término más pequeño  $(ik)^{-N}A_N(\boldsymbol{x})$ , con lo que se obtiene una aproximación con un error relativo uniformemente pequeño en todo el dominio  $x$ .

### <span id="page-17-1"></span>1.4.4. Estimación del error

Si las condiciones anteriores se cumplen, el error relativo entre la solución  $U(\boldsymbol{x})$  dada por  $(1.8)$  y la aproximación WKB es el siguiente:

<span id="page-17-2"></span>
$$
\frac{U(\boldsymbol{x}) - \exp[i k \psi(\boldsymbol{x})] \sum_{n=0}^{N-1} (ik)^{-n} A_n(\boldsymbol{x})}{U(\boldsymbol{x})} \sim k^{-N} A_N(\boldsymbol{x}) \quad k \to \infty
$$
\n(1.17)

### <span id="page-18-0"></span>1.5. Ecuación eikonal

Volviendo al planteo de ecuaciones del método WKB, la primera ecuación que debemos resolver es la conocida como eikonal [1.11.](#page-14-1) La ecuación eikonal es una ecuación diferencial en derivadas parciales no lineal de primer orden. La resolveremos aplicando un m´etodo llamado método de las características siguiendo el procedimiento presentado en la Referencia [\[9\]](#page-62-6). El método introduce una familia de curvas características (rayos) que son perpendiculares a las curvas de nivel de ψ (frentes de onda). Esta familia de rayos define un nuevo sistema de coordenadas, llamadas coordenadas de rayos. Resulta que en estas coordenadas la ecuación eikonal se reduce a una ecuación diferencial ordinaria, lineal y mucho más simple. Recordemos que la ecuación eikonal tiene la siguiente forma

$$
|\nabla \psi(\mathbf{x})|^2 = n^2(\mathbf{x}),\tag{1.18}
$$

o equivalentemente,

$$
\psi_x(x, y)^2 + \psi_y(x, y)^2 = n(x, y)^2.
$$

Para seguir la notación de la Referencia [\[9\]](#page-62-6) llevamos esta ecuación a una expresión de la forma

$$
F(x, y, \psi, \psi_x, \psi_y) = 0 \tag{1.19}
$$

y obtenemos

$$
\psi_x(x, y)^2 + \psi_y(x, y)^2 - n^2(x, y) = 0 \tag{1.20}
$$

A partir de aquí, usaremos la siguiente notación:  $p := \psi_x$  y  $q := \psi_y$ .

De acuerdo con la teoría de características [\[9,](#page-62-6) p. 33], y suponiendo que el Jacobiano no se anula

$$
J := X_t Y_s - X_s Y_t \neq 0,
$$
\n(1.21)

tenemos

$$
\psi(X(s,t), Y(s,t)) = \Psi(s,t),
$$
\n(1.22)

y, por lo tanto, se puede obtener  $\psi(x, y)$  invirtiendo las relaciones en

$$
x = X(s, t) \quad y = Y(s, t). \tag{1.23}
$$

Las nuevas variables  $(s, t)$  son conocidas como coordenadas de rayos. El paralelismo con los rayos es el siguiente: supongamos que me encuentro en un punto  $(x_0, y_0)$  del dominio y el cambio de variables es inversible, entonces, a dicho punto le corresponderá un punto  $(s_0, t_0)$ de forma tal que  $(x_0, y_0) = (X(s_0, t_0), Y(s_0, t_0))$ . Llamamos a las variables  $(s, t)$  coordenadas de rayos pues el punto  $s_0$  indicará el rayo (curva característica) al que pertenece el punto  $(x_0, y_0)$ , y el punto  $t_0$  indicará la posición dentro del rayo, asociado a  $s_0$  (ver Figura [1.2\)](#page-19-0).

<span id="page-19-0"></span>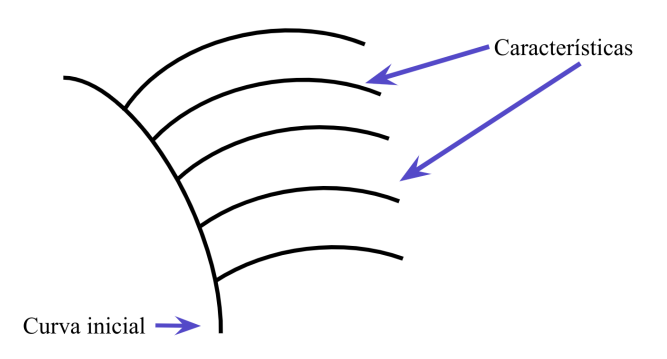

Figura 1.2: Siguiendo nuestra notación, la curva inicial estará definida por la curva  $\mathcal{I}(s) = (X(s, 0), Y(s, 0))$ . A su vez, cada curva característica estará asociada a un valor de s particular, es decir, la curva  $\mathcal{C}_{s_0}(t) = (X(s_0,t), Y(s_0,t))$  representa una curva característica (rayos) para un  $s_0$  fijo.

A partir de aquí seguiremos la siguiente notación:

$$
p(X(s,t), Y(s,t)) = P(s,t), q(X(s,t), Y(s,t)) = Q(s,t).
$$

Siguiendo el método de las características, el nuevo sistema de ecuaciones diferenciales que deben satisfacer las funciones  $X, Y, \Psi, P$  y  $Q$  es el siguiente

$$
\frac{dX}{dt} = F_P,
$$
  
\n
$$
\frac{dY}{dt} = F_Q,
$$
  
\n
$$
\frac{d\Psi}{dt} = P F_P + Q F_Q,
$$
  
\n
$$
\frac{dP}{dt} = -F_X - P F_{\Psi},
$$
  
\n
$$
\frac{dQ}{dt} = -F_Y - Q F_{\Psi}.
$$

<span id="page-20-1"></span>Para nuestro caso particular, las ecuaciones se reexpresan de la siguiente forma

$$
\frac{dX(s,t)}{dt} = 2P(s,t),\n\frac{dY(s,t)}{dt} = 2Q(s,t),\n\frac{d\Psi(s,t)}{dt} = 2n(X(s,t), Y(s,t))^2,\n\frac{dP(s,t)}{dt} = 2n(X(s,t), Y(s,t)).n_X(X(s,t), Y(s,t)),\n\frac{dQ(s,t)}{dt} = 2n(X(s,t), Y(s,t)).n_Y(X(s,t), Y(s,t)),
$$
\n(1.24)

que es un sistema de ecuaciones ordinarias de primer orden.

## <span id="page-20-0"></span>1.6. Ecuaciones de transporte

Continuaremos con la ecuación para el primer término de la serie asintótica  $A(\mathbf{x})$ , la primera ecuación de transporte  $(1.12)$ ,

$$
2\nabla\Psi\nabla A_0 + \Delta\Psi A_0 = 0\tag{1.25}
$$

Para despejar el término  $A_0$  usaremos una propiedad del Jacobiano presentada en [\[8\]](#page-62-4) que nos será muy útil y se puede encontrar su deducción en el Apéndice [5.1](#page-64-1)

<span id="page-20-2"></span>
$$
\frac{dJ}{dt} = \left(\nabla \cdot \frac{d\mathbf{X}}{dt}\right) \cdot J\tag{1.26}
$$

Si tenemos en cuenta el sistema de ecuaciones diferenciales  $(1.24)$  para X e Y, deducimos que

<span id="page-20-3"></span>
$$
\frac{dX}{dt} = \left(\frac{dX}{dt}, \frac{dY}{dt}\right) = (2P, 2Q) = 2\nabla\Psi,
$$
\n(1.27)

y por lo tanto, si reemplazamos en  $(1.26)$  por la última igualdad, deducimos que

$$
\frac{dJ}{dt} = (2\nabla \cdot \nabla \Psi) \cdot J = (2\Delta \Psi) \cdot J.
$$

Entonces, despejando ∆Ψ

$$
\Delta \Psi = \frac{1}{2J} \frac{dJ}{dt},
$$

reemplazando la expresión resultante en la primera ecuación de transporte, y teniendo en cuenta la equivalencia [1.27,](#page-20-3) obtenemos

$$
\frac{dA_0}{dt} + \left(\frac{1}{2J}\frac{dJ}{dt}\right)A_0 = 0.
$$

.

Reordenando e integrando en ambos miembros con respecto de  $t$ , finalmente obtenemos

$$
\int_0^{t_F} \frac{\frac{dA_0}{dt}}{A_0} dt = -\frac{1}{2} \int_0^{t_F} \frac{\frac{dJ}{dt}}{J} dt
$$

$$
\log \left( \frac{A_0(X(s, t_F), Y(s, t_F))}{A_0(X(s, 0), Y(s, 0))} \right) = -\frac{1}{2} \log \left( \frac{J(s, t_F)}{J(s, 0)} \right)
$$

Aplicando la función exponencial a ambos lados, por otro lado, resulta que

<span id="page-21-1"></span>
$$
\sqrt{J(s,t_F)}A_0(X(s,t_F),Y(s,t_F)) = \sqrt{J(s,0)}A_0(X(s,0),Y(s,0))
$$
\n(1.28)

Por lo tanto, si conocemos  $J$  a lo largo de las curvas características, podemos despejar el término  $A_0$  de la ecuación [\(1.28\)](#page-21-1).

Retomaremos esta idea más adelante, donde daremos los detalles de la resolución de los sistemas resultantes tanto para el término  $A_0$  como para la función eikonal. Aquí observamos que la última expresión que obtuvimos  $(1.28)$  nos da la pauta que a lo largo de todo el camino que la ultima expresión que obtuvimos (1.28) nos da la pauta que a lo largo de todo el camino<br>del rayo la cantidad  $\sqrt{J}A_0(X,Y)$  es una cantidad que se conserva. Teniendo en cuenta que el Jacobiano J nos indica la proximidad de los rayos, esta igualdad nos dice que la amplitud y la intensidad se definen en términos de tales proximidades. Como el flujo de energía es proporcional a la intensidad de la señal multiplicada por el área del haz de rayos, esta debe ser constante para satisfacer la conservación de la energía. Concluimos que la teoría de rayos no se puede aplicar en regiones donde los rayos convergen: en estas regiones el Jacobiano se anula y para que se cumpla [\(1.28\)](#page-21-1) la amplitud debe ser infinita, lo cual no reproduce correctamente el comportamiento asintótico de la ecuación de ondas original.

Desafortunadamente, estas singularidades suelen ser los puntos de mayor interés, ya que son causadas por la falta de homogeneidad en el medio. Muchos enfoques se han propuesto para superar esta dificultad, en particular la teoría del índice KMAH, según la cual se puede incorporar una corrección después de la cáustica que depende del tipo de cáustica atravesada por el rayo. En la próxima sección trataremos el tema de las cáusticas y desarrollaremos brevemente las principales ideas de la teoría del índice KMAH.

## <span id="page-21-0"></span>1.7. Cáusticas y catástrofes

A lo largo de la historia de la física hubo un consistente interés en las cáusticas. Este interés se deriva del hecho de que en las cáusticas es donde se produce una marcada concentración del campo. De hecho, la intensidad de la luz sobre una cáustica puede ser suficiente para quemar un papel, lo que explica el origen de su nombre (del latín *caustĭcus*, quemar).

Una cáustica familiar es la curva en forma de cúspide que a veces aparece en la superficie de una taza de café a la luz del sol, o el patrón cambiante en el fondo de una pileta, que exhibe discontinuidades de brillo tanto temporales como espaciales. Mientras que para las ondas de luz, las cáusticas se pueden observar a simple vista, para la mayoría de los otros campos de ondas, digamos acústicas, electromagnéticas y sísmicas, las cáusticas se pueden registrar solo con dispositivos físicos. La descripción de los campos de ondas en presencia de cáusticas es esencial para muchas disciplinas físicas, entre las que se encuentran la óptica instrumental (lentes, prismas, espejos, etc.), ingeniería de radio, óptica y acústica de medios naturales.

#### Corrimiento de fase en cáusticas

De ejemplos específicos en los que se conoce la solución exacta, se observa que la fase del campo se corre en  $-\pi/2$  al tocar una cáustica no singular y por  $-\pi$  después de pasar un foco tridimensional. Sin embargo, una regla universal sobre el cambio de fase adicional en una cáustica ha sido formulada en los trabajos comparativamente recientes de Maslov  $(1972)$  [\[13\]](#page-62-7) y Lewis (1965) [\[11\]](#page-62-8). Esta regla se basa en el método de la fase estacionaria y afirma que después de tocar la cáustica el campo del rayo adquiere el factor de fase

$$
\exp(iS_c) = \exp(-i\pi\beta_c/4). \tag{1.29}
$$

Aquí,  $S_c$  es el corrimiento de la fase, y  $\beta_c$  es la variación de la matriz del Jacobiano J que caracteriza la transición de las coordenadas de rayos a las coordenadas cartesianas. Si un rayo toca varias cáusticas, los cambios de fase adicionales  $S_c^{(m)}$  adquiridos en cada cáustica, se suman y el campo resultante tiene el factor de fase

$$
\exp\left(i\sum_{m} S_c^{(m)}\right) = \exp\left(-i\pi/4\sum_{m} \beta_c^{(m)}\right). \tag{1.30}
$$

La cantidad  $q = -1/2 \sum_{m} \beta_c^{(m)}$  es conocida como índice KMAH y tiene un valor entero. Lleva su nombre por las contribuciones de Keller(1958), Maslov(1965,1972), Arnol'd (1973) y Hörmander  $(1971)$ .

El índice KMAH inicialmente es cero, es constante entre las cáusticas en un rayo y aumenta en un número entero a medida que pasa cada cáustica. El incremento del índice es el número de dimensiones que un tubo de rayos pierde en la cáustica. Normalmente, la sección transversal de un tubo de rayos se reduce a una línea y el índice KMAH aumenta en una unidad, esto induce un retardo en la fase de  $\pi/2$ . Alternativamente, el tubo de rayos se puede reducir a un punto (un cero de segundo orden del Jacobiano) y se pierden dos dimensiones, entonces, el cambio de fase es  $\pi$ . En medios isotrópicos el índice KMAH siempre aumenta, es decir, con cada cáustica la fase se retrasa.

El´ındice KMAH es una herramienta que utiliza para calcular el valor del campo en puntos fuera de las zonas cáusticas. En estas zonas, la óptica geométrica proporciona soluciones válidas y sólo se debe corregir la fase como se mencionó anteriormente. Un ejemplo de la aplicación de este método en el área de sísmica se puede encontrar en [\[14\]](#page-63-3). Cabe observar

<span id="page-23-0"></span>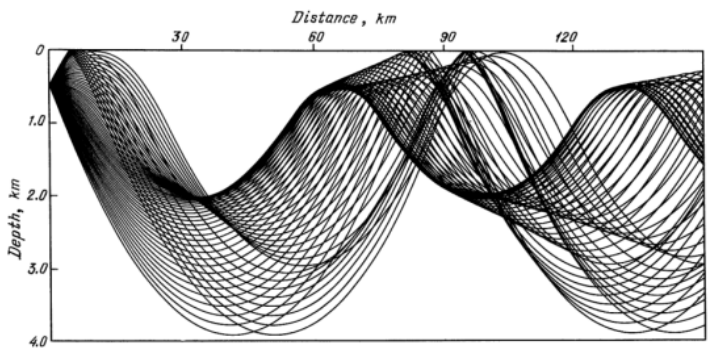

Kravtsov and Orlov, "Caustics, Catastrophes and Wave Fields," [1993]

Figura 1.3

que el proceso de conteo y clasificación de cáusticas no es un proceso trivial, en la Figura [1.3](#page-23-0) se muestra un trazado de rayos asociado a la propagación de ondas generada por una fuente puntual en el océano, donde se puede apreciar tal complejidad en un ejemplo de aplicación.

### Abordaje del problema en las cáusticas.

Como vimos en la sección anterior, las soluciones de la forma  $(1.8)$  se vuelven infinitas en una cáustica, de hecho, ejemplos en donde conocemos la solución exacta han mostrado que el comportamiento de la solución no está dado por soluciones de la forma  $(1.8)$ . Ludwig  $[12]$ propone que la solución  $(1.7)$  se obtenga a partir de la superposición de ondas planas y sugiere un anzatz para la solución de la forma

<span id="page-23-1"></span>
$$
u(x) = \int e^{ik\psi(x,\beta)} A(x,\beta) d\beta,
$$
\n(1.31)

donde  $x = (x_1, x_2, ...)$  representa a las variables independientes,  $\beta$  es un parámetro y las funciones  $\psi$  y A satisfacen las ecuaciones eikonal y de transporte en  $\beta$ .

En la mayoría de los puntos, la expansión asintótica de la integral dada por  $u(1.31)$  $u(1.31)$ puede obtenerse aplicando el m´etodo de fase estacionaria (ver Erd´elyi [\[7\]](#page-62-10)). En este caso, para un x fijo se consideran los valores de  $\beta_i(x)$  donde se verifique

$$
\frac{\partial}{\partial \beta} \psi(x, \beta_j) = 0. \tag{1.32}
$$

Si  $\frac{\partial^2 \psi(x,\beta_j)}{\partial \beta^2} \neq 0$ , entonces tales puntos dan lugar a primeros términos de la serie asintótica de la forma

$$
u_j(x) = e^{ik\psi_j} A_j,\tag{1.33}
$$

donde

$$
\psi_j(x) = \psi(x, \beta_j(x)),
$$

y

$$
A_j(x) = \sqrt{\frac{2\pi}{k}} e^{\pm i\pi/4} \frac{A(x, \beta_j(x))}{\sqrt{|\psi_{\beta\beta}(x, \beta_j)|}}
$$

con  $\pm = \text{sgn}(\psi_{\beta\beta}(x,\beta_j)).$  Se puede probar que  $\psi_j$  y  $A_j$  también verifican las ecuaciones eikonal y de transporte. Por lo tanto, siempre que  $\frac{\partial^2 \psi(x,\beta_j)}{\partial \beta^2} \neq 0$ , el nuevo anzatz [\(1.31\)](#page-23-1) implica que  $u$  tiene la misma forma de la solución dada por la óptica geométrica [\(1.8\)](#page-13-1). Los puntos donde  $\frac{\partial^2 \psi(x,\beta_j)}{\partial \beta^2} = 0$  corresponden a los puntos de cáusticas. La forma de resolver (o, como en la gran parte de los casos, aproximar) la integral  $u(1.31)$  $u(1.31)$  es a través de un método basado en la *teoría de catástrofes*.

La teoría de catástrofes es un formalismo que permite una clasificación de cáusticas estructuralmente estables, un análisis matemático originado en la década de 1970 por René Thom. El término estructuralmente estable se refiere a que una perturbación deja la estructura local de la cáustica sin cambios en el sentido de que las cáusticas perturbadas y no perturbadas están relacionadas por una transformación suave reversible (un difeomorfismo).

A modo de introducción veremos la vinculación que existe entre la teoría de catástrofes y la teoría de rayos. Luego, presentamos la definición de integrales cáusticas estándar y mostraremos cuáles son los pasos a seguir para reexpresar nuestra solución  $(1.31)$  como una de estas integrales est´andar. Para finalizar, discutiremos los alcances y las restricciones del método.

#### Superficies y proyecciones inducidas por rayos

Si escribimos las ecuaciones de una familia de rayos que parten desde una curva inicial C en su forma paramétrica:

$$
x = X(s, t), \ y = Y(s, t) \tag{1.34}
$$

y reunimos las coordenadas de rayos en un parámetro multicomponente  $\xi = (s, t)$ , la relación anterior se reescribe como

<span id="page-24-0"></span>
$$
x = X(\xi). \tag{1.35}
$$

En  $t = 0$  estas ecuaciones describen la curva inicial C. Las funciones que caracterizan este problema incluyen la ecuación de la curva inicial  $\mathcal{C}$ , condiciones iniciales para la eikonal y los términos de amplitud en esta curva y el índice de refracción. Si todas estas funciones son continuas, junto con sus derivadas, entonces [\(1.35\)](#page-24-0) involucra funciones infinitamente diferenciables que describen una superficie bidimensional  $S_{\mathbf{X}}$  suave en el espacio extendido de cuatro dimensiones  $\{\mathbf{x}, \boldsymbol{\xi}\} = \{x, y, s, t\}$ . Llamaremos a la superficie  $S_{\boldsymbol{X}}$  formada por los rayos como *superficie de rayos*. Proyectar una superficie de rayos  $S_X$  del espacio extendido  $\{x,\xi\}$  en el espacio bidimensional  $x = (x, y)$  produce singularidades donde el Jacobiano  $J$  de la transición de coordenadas cartesianas a coordenadas de rayos se anula, es decir, singularidades correspondientes a las cáusticas.

<span id="page-25-0"></span>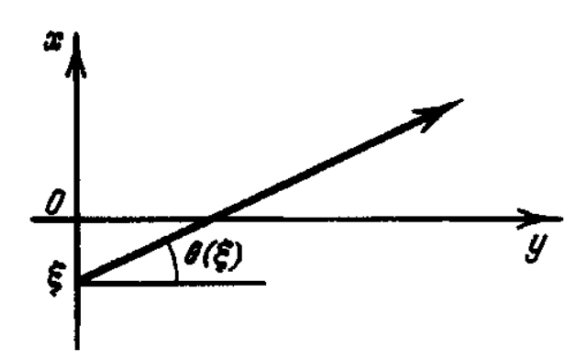

Figura 1.4: Camino de rayos en el plano  $(x, y)$  de un medio homogéneo. Caustics, Catastrophes and Wave Fields. Kravtsov y Urlov

Como no podemos representar el espacio de cuatro dimensiones  $\{x, \xi\}$  en un plano, ilustraremos esta idea considerando un modelo simplificado de una superficie de rayos en el espacio tridimensional de parámetro.

Sea  $\xi$  la coordenada de irradiación del punto en el eje x, y  $\theta(\xi)$  el ángulo, medido desde el eje y, en el cual el rayo será despedido en el plano  $(x, y)$ , como se muestra en la Figura [1.4.](#page-25-0) Con esta notación la ecuación de la familia de rayos en el plano  $x, y$  se escribe como

$$
x = \xi + y \tan \theta(\xi). \tag{1.36}
$$

En el espacio extendido tridimensional  $\{x, y, \xi\}$  esta ecuación describe una superficie de rayos bidimensional  $S_{\mathbf{X}}$ :  $\xi = \xi(x, y)$ . La Figura [1.5a](#page-26-0) muestra esquemáticamente tal superficie para la pendiente de rayos que varía según la relación tan  $\theta = \beta \xi/(\xi^2 + a^2)$  (donde a y  $\beta$ son constantes). Proyectar la superficie de rayos  $S_{\mathbf{X}}$  en el plano  $(x, y)$  da como resultado a cáusticas correspondientes a singularidades de la proyección. En la Figura [1.5a](#page-26-0) la cáustica tiene la forma de una cúspide y la correspondiente singularidad de  $S_X$  es conocida como *fold.* Por ejemplo, si consideramos un punto  $(x_c, y_c)$  dentro de la cúspide en el plano  $(x, y)$ , y trazamos un segmento perpendicular al plano en este punto, veremos que este segmento corta a la superficie  $S_{\mathbf{X}}$  en tres puntos, correspondientes a, digamos, las coordenadas  $(x_c, y_c, \xi_{c1}), (x_c, y_c, \xi_{c2}), (x_c, y_c, \xi_{c3})$  en la superficie  $S_{\mathbf{X}}$ . En otras palabras, el punto  $(x_c, y_c)$ es la intersección de tres rayos. Por otro lado, si consideramos un punto  $(x_f, y_f)$  fuera de la cúspide en el plano  $(x, y)$ , el segmento ortogonal al plano en este punto cruzará solo una vez la superficie  $S_{\mathbf{X}}$ , es decir, los rayos en estos puntos no se cruzarán. Para un mayor entendimiento del tema se recomiendan las siguientes referencias [\[18\]](#page-63-4) [\[20\]](#page-63-5)

Los patrones cáusticos pueden ser simples o complejos. ¿Es infinito el número de patrones posibles, o hay alguna forma de clasificarlos en grupos de patrones básicos?. Los nuevos desarrollos en ´optica han revelado una forma ordenada de analizar los patrones. Resulta que solo hay unos pocos patrones básicos, que se llaman catástrofes elementales, esta clasificación

<span id="page-26-0"></span>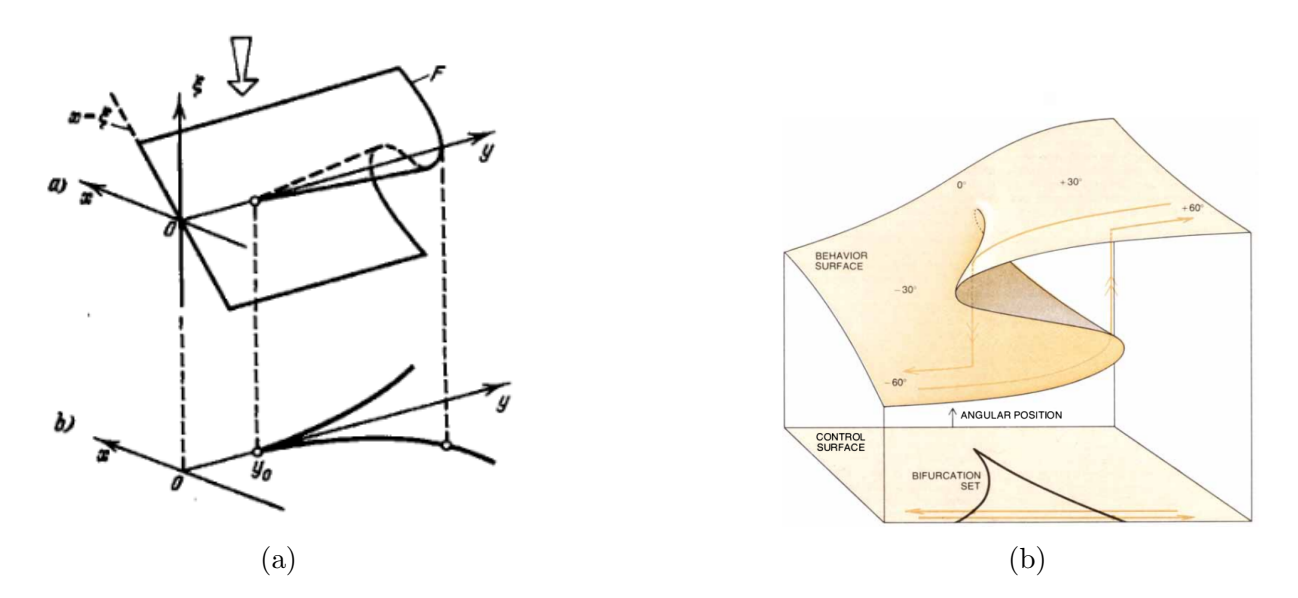

Figura 1.5: (a) Superficie de rayos F en el espacio extendido  $(x, y, \xi)$  y conjunto de bifurcación (cúspide) al proyectar la superficie F en al plano físico  $(x, y)$ . Caustics, Catastrophes and Wave Fields. Kravtsov y Urlov. (b) Misma superficie desde otro ángulo [\[20\]](#page-63-5).

se basa en la teoría de catástrofes. A continuación, veremos cómo se relaciona la superficie de rayos  $S_X$  con la clasificación de cáusticas en estas catástrofes elementales.

### Función generadora: Codimensión y co-rango

La forma más económica de clasificar las cáusticas se basa en las funciones generadoras de polinomios

<span id="page-26-1"></span>
$$
\Phi(\zeta,\tau) = \Phi_0(\tau) + \sum_{p=1}^m \Phi_p(\tau)\zeta_p,\tag{1.37}
$$

donde  $\boldsymbol{\zeta} = {\zeta_1, ..., \zeta_m}$  son variables externas obtenidas aplicando transformaciones locales a los parámetros iniciales  $\{\boldsymbol{x}, \boldsymbol{\xi}\}\,$ , y  $\boldsymbol{\tau} = \{\tau_1, ..., \tau_l\}$  conocidas como variables internas, que se introducen para obtener una descripción manejable de las singularidades típicas de las cáusticas. Llamamos *codimensión m* al número de variables externas y co-rango l al número de variables internas. Las funciones generadoras [\(1.37\)](#page-26-1) son elegidas de forma tal que puedan servir de funciones de fase en integrales de la forma

$$
\int \exp[i\Phi(\zeta,\tau)]d^l\tau. \tag{1.38}
$$

El co-rango l corresponde a la multiplicidad de las integrales que describen el campo en un entorno de las cáusticas.

Cada tipo de cáusticas está caracterizada por sus valores de l y m, y sus funciones universales  $\Phi_p(\tau)$  de las cuales el rol más importante lo cumple la función  $\Phi_0(\tau)$  llamado el unfolding de la catástrofe. Las formas típicas (normales) de la superficie de rayos  $S_X$  son el resultado de diferenciar la función generadora  $\Phi$  con respecto a  $\tau$ 

$$
\frac{\partial \Phi}{\partial \tau_k} = 0, \ k = 1, ..., l.
$$

En el Apéndice 2 [5.2](#page-65-0) se muestra el cuadro que resume las funciones generadoras típicas  $\Phi$ y las ecuaciones de la superficie de rayos  $S_{\mathbf{X}}$  para los tipos de singularidades más simples, conocidas como las siete catástrofes elementales de Thom [\[3\]](#page-62-11).

#### Integrales Cáusticas Estándar

La teoría de las catástrofes no solo ha sacado a la luz las formas típicas de las cáusticas, sino que también ha aclarado el problema de las integrales típicas o estándar que describen el campo cercano a las cáusticas. Tales integrales, se definen a partir de funciones generadoras  $\Phi(\zeta, \tau)$  que dependen de variables externas  $\zeta$  e internas  $\tau$ . La integración de la función  $\exp(i\Phi(\zeta, \tau))$  con respecto a parámetros internos  $\tau_1, \ldots \tau_l$  nos conduce a lo que se conoce como la integral cáustica típica

<span id="page-27-0"></span>
$$
I(\zeta) = (2\pi)^{-1/2} \int d^l \tau \exp[i\Phi(\zeta, \tau)].
$$
\n(1.39)

La no dimensionalidad de la integral  $I(\zeta)$  es conveniente para su tabulación.

#### Reducción de las integrales a la forma normal.

Las integrales estándar [\(1.39\)](#page-27-0) son pensadas como las formas normales a las cuales uno puede reducir muchas integrales cáusticas, es decir, integrales de la forma

<span id="page-27-1"></span>
$$
u(\boldsymbol{x}, \alpha) = \int e^{ik\Psi(\boldsymbol{x}, \alpha, \boldsymbol{s})} F(\boldsymbol{x}, \alpha, \boldsymbol{s}) d^l s,
$$
 (1.40)

donde  $\alpha$  son parámetros esenciales del problema,  $\boldsymbol{s} = (s_1, s_2, ..., s_l)$  las variables de integración, y l es la multiplicidad de la integración (notar que la solución propuesta  $(1.31)$  tiene esta forma). Para este fin, se deben realizar transformaciones suaves (traslaciones, giros, reescalados) de forma tal que la fase  $\Psi(x, \alpha, s)$  se reduce localmente (en un entorno de un punto crítico dado) a una de las formas normales como se señaló en [\(1.37\)](#page-26-1).

La búsqueda de la transformación

$$
\Psi(x,\beta) \to \Phi(\zeta,\tau)
$$

es el núcleo duro del problema. Derivaciones rigurosas de las transformaciones necesarias obtenidas en forma analítica han tenido éxito solo para problemas simples. En general, la ma-yoría de las situaciones deben abordarse con cálculos aproximados. La transformación [\(1.7\)](#page-27-1) de la función de fase a una forma normal es la más importante, pero no la única operación necesaria para reducir [\(1.40\)](#page-27-1) a la forma normal [\(1.39\)](#page-27-0). Otro de los requerimientos es mover  $F(\mathbf{x}, \alpha, \mathbf{s})$  fuera del símbolo integral. Para que la integral [\(1.40\)](#page-27-1) sea reducible a una forma típica  $(1.39)$ , el término F en su integrando debe permanecer prácticamente invariante en el dominio esencial de integración.

El concepto de integrales estándar más simples ha evolucionado antes que la teoría de catástrofes, la función de Airy (integral), la integral de Pearsey, las funciones de Airy generalizadas y similares, nos proveen hace tiempo soluciones para las integrales cáusticas normales más comunes [\[10\]](#page-62-12). El mérito de la teoría de las catástrofes consiste no solo en compilar la lista de catástrofes típicas, sino también en probar la completitud de esta lista para  $m \, y \, l$ dados.

### $\chi$ Hasta dónde podemos avanzar en la construcción de expansiones asintóticas en una cáustica?

Aunque las integrales estándar de la teoría de catástrofes resuelven el problema de la construcción de asintóticas locales y uniformes para cáusticas de dimensionalidad arbitraria, la evaluación real de los campos presenta grandes dificultades. En primer lugar, la parte geométrica del problema también está involucrada, ya que requiere que se evalúen todos los rayos asociados con la cáustica y se identifique el tipo de cáustica. El análisis de los datos experimentales presenta dificultades especiales ya que la información disponible es, por regla general, incompleta. Por ejemplo, en la Figura [1.6](#page-29-0) se muestra la proyección de un haz de luz que atraviesa un medio turbulento, el n´umero de rayos que pasan por cada punto del plano de la imagen varía aquí de 3 a 6. Nos podemos imaginar la complejidad que conlleva identificar la estructura de las cáusticas que provoca este patrón.

Hasta aquí hemos presentado el método de WKB y sus ecuaciones. A su vez, hemos repasado uno de los métodos que procuran resolver el problema en zonas de cáusticas. De esta forma, pudimos dar una idea de su complejidad y notar que se pierde mucha precisión en aproximaciones de esta forma. En este contexto, no sería un gran aporte tratar de obtener soluciones WKB de orden más alto, sin embargo, la ventaja del nuevo método S-WKB [\[4\]](#page-62-2) es que gracias a la descomposición en zonas acotadas libres de cáusticas, se espera que el uso de WKB de orden superior de lugar a mejoras significativas en el error resultante.

<span id="page-29-0"></span>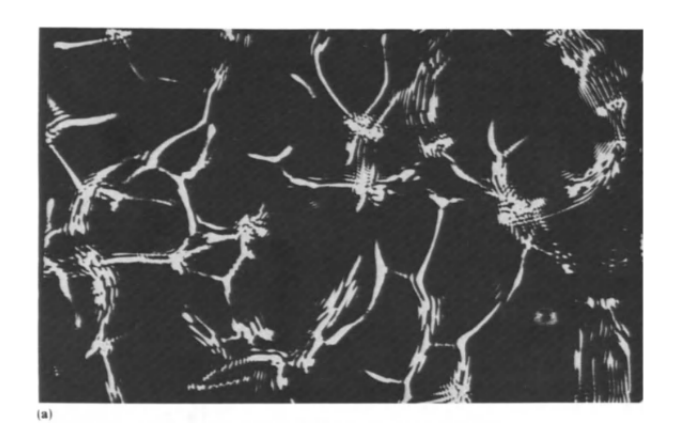

Figura 1.6: Distribución de la intensidad de fondo sobre una sección transversal de un haz de luz que pasa a través de una celda con un líquido turbulento. Kravtsov y Orlov. Caustics, Catastrophes and Wave Fields.

# <span id="page-30-0"></span>Capítulo 2

# Aproximación WKB de orden superior

En este capítulo, presentaremos un método para la resolución de las ecuaciones que planteamos para  $\Psi$  y para  $A_0$  en el capítulo anterior. Luego, generalizamos el método para el cálculo de los términos de la serie asintótica WKB de orden superior, en particular, detallaremos la deducción del término  $A_1$ .

# <span id="page-30-1"></span>2.1. Resolución de las ecuaciones para  $\Psi$  y  $A_0$

En esta sección presentaremos un método para la resolución de las ecuaciones planteadas en el capítulo anterior para  $X, Y, \Psi, P, Q, \Psi, A_0$ .

Recordemos el sistema de ecuaciones ordinarias

<span id="page-30-2"></span>
$$
\frac{dX(s,t)}{dt} = 2P(s,t),
$$
\n
$$
\frac{dY(s,t)}{dt} = 2Q(s,t),
$$
\n
$$
\frac{d\Psi(s,t)}{dt} = 2n^2(X(s,t),Y(s,t))
$$
\n
$$
\frac{dP(s,t)}{dt} = 2n(X(s,t),Y(s,t)).n_X(X(s,t),Y(s,t)),
$$
\n
$$
\frac{dQ(s,t)}{dt} = 2n(X(s,t),Y(s,t)).n_Y(X(s,t),Y(s,t)),
$$
\n(2.1)

y la expresión de  $A_0$ 

<span id="page-30-3"></span>
$$
\mathbf{A}_0(s,t) = \mathbf{A}_0(s,0) \sqrt{\frac{J(s,0)}{J(s,t)}}
$$
(2.2)

donde

$$
J = \frac{dX}{dt}\frac{dY}{ds} - \frac{dX}{ds}\frac{dY}{dt}.
$$
\n(2.3)

Observemos que una vez resuelto el sistema  $(2.1)$ , los términos  $\frac{dX}{dt}$  y  $\frac{dY}{dt}$  están dados por el lado derecho de la primer y segunda ecuación del sistema. Por el contrario, no conocemos las derivadas con respecto a s,  $dX/ds$  y  $dY/ds$ . Una posible alternativa sería calcular estas derivadas mediante diferencias finitas, pero esto conduciría a órdenes de precisión pobres.

Presentamos un método alternativo, que saca provecho del sistema de ecuaciones carac-terísticas [\(2.1\)](#page-30-2). Para poder aplicar este método debemos asumir que podemos intercambiar el orden de diferenciación. El método consiste en derivar a ambos lados de  $(2.1)$  con respecto a s y de esta forma obtener el siguiente sistema de ecuaciones diferenciales ordinarias para  $dX/ds$  y  $dY/ds$ , que se debe acoplar al que ya teníamos

<span id="page-31-2"></span>
$$
\frac{dX_s}{dt} = \frac{dX_t}{ds} = 2P_s,\n\frac{dY_s}{dt} = \frac{dY_t}{ds} = 2Q_s,\n\frac{dP_s}{dt} = \frac{dP_t}{ds} = \frac{d(2n(X, Y).n_x(X, Y))}{ds} = 2[(n_xX_s + n_yY_s)n_x + n(n_{xx}X_s + n_{xy}Y_s)],\n\frac{dQ_s}{dt} = \frac{dQ_t}{ds} = \frac{d(2n(X, Y).n_y(X, Y))}{ds} = 2[(n_xX_s + n_yY_s) n_y + n(n_{yx}X_s + n_{yy}Y_s)],
$$
\n(2.4)

Nótese que no incluimos la ecuación correspondiente a  $d\Psi_s/dt$  ya que no la necesitamos y no participa en las demás ecuaciones. Entonces, el sistema completo será un sistema de nueve ecuaciones diferenciales ordinarias compuesto por los sistemas [\(1.24\)](#page-20-1) y [\(2.4\)](#page-31-2) acoplados.

## <span id="page-31-0"></span>2.2. Condiciones iniciales

Para resolver el sistema de ecuaciones anterior, necesitaremos condiciones iniciales para todas las variables. En particular, debemos caracterizar el campo incidente. En este trabajo, nos enfocaremos en problemas que surgen de la propagación de ondas planas y fuentes puntuales en  $\mathbb{R}^2$ .

### <span id="page-31-1"></span>2.2.1. Fuente puntual

Uno de los casos que estamos interesados en estudiar es la propagación de ondas en un medio no homog´eneo para el caso de una fuente puntual en dos dimensiones. Gracias a la linealidad de la ecuación de Helmholtz, este resultado se puede generalizar a problemas donde la fuente del problema sea una combinación lineal de varias fuentes puntuales. En

<span id="page-32-0"></span>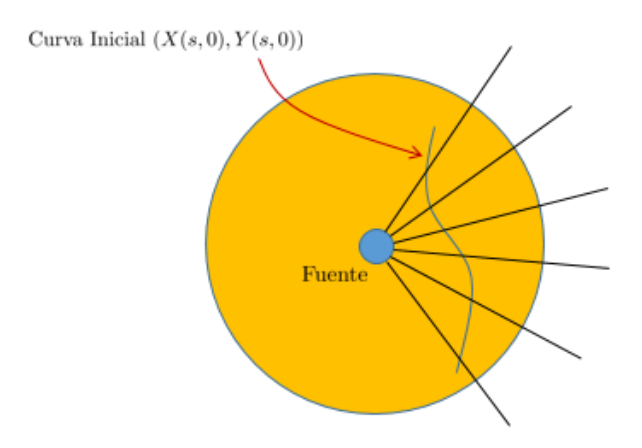

Figura 2.1: En la figura se representa una fuente puntual y una curva inicial definida dentro de un entorno de la fuente en el cual suponemos que podemos despreciar la variación del índice de refracción.

un medio homogéneo, conocemos la solución a este problema y está dada por la solución fundamental [\(1.5\)](#page-10-1).

Para tratar el problema en un medio no homogéneo debemos suponer que la variación del ´ındice de refracci´on es despreciable en un entorno de la fuente, y en consecuencia, podemos tratar este entorno como un medio homogéneo. Recordemos que una de las condiciones para la aplicación del método WKB es que el índice de refracción varíe lentamente, es decir, la suposición anterior es coherente con el método. A continuación, debemos definir una curva inicial que se encuentre lo suficientemente cerca de la fuente para que la hipótesis anterior valga, pero teniendo en cuenta que el campo tiene una singularidad en la fuente. En la Figura [2.1,](#page-32-0) representamos con amarillo el entorno de la fuente en el cual podemos despreciar la variación del índice de refracción, representando la curva inicial dentro de este entorno. Luego, para conocer el campo inicial solo tenemos que evaluar la solución fundamental dada por la ecuación [\(1.5\)](#page-10-1) en dicha curva:

$$
U_{\text{inc}}(s) = \frac{i}{4} H_0^{(1)}(k || (X_{\text{inc}}(s), Y_{\text{inc}}(s)) - (x_0, y_0) ||), \qquad (2.5)
$$

donde  $(x_0, y_0)$  es el punto donde se encuentra ubicada la fuente.

Una de las ventajas que ya habíamos mencionado con respecto a la función de Hankel  $H_0^{(1)}$  $\binom{1}{0}$  es que conocemos su expansión asintótica y su forma es la siguiente

$$
H_0^{(1)}(kr) \sim \left(\frac{2}{\pi kr}\right)^{1/2} \exp[i(rk - 1/4\pi)] \sum_{n=0}^{\infty} i^n \frac{a_n(0)}{(kr)^n},\tag{2.6}
$$

donde

$$
a_0(0) = 1
$$
  
\n
$$
a_n(0) = \frac{((1/2)_n)^2}{(-2)^n n!} \text{ para } k \ge 1,
$$
\n(2.7)

y  $(.)_n$  es el símbolo de Pochhammer. Gracias a que conocemos la expansión asintótica del campo en la curva inicial, podemos deducir las condiciones iniciales para las funciones  $A_0, A_1, A_2, \dots$  igualando los coeficientes del mismo orden de la expansión asintótica de la función de Hankel y la de WKB. De forma similar,  $\Psi_{initial}$  se deduce igualando los términos de la exponencial.

### <span id="page-33-0"></span>2.2.2. Ondas planas

Otro caso que nos interesa estudiar es cuando el campo inicial está dado por una onda plana, que se puede imponer fácilmente en cualquier superficie dada. La consideración de ondas planas es interesante en s´ı misma, pero adem´as, forman un elemento importante en el nuevo m´etodo "Screened WKB" desarrollado recientemente, que fue mencionado en la introducción (ver la Referencia [\[4\]](#page-62-2)). A grandes rasgos, lo que propone este método es resolver el problema de propagación de una fuente puntual original usando WKB como describimos hasta aquí, pero deteniéndose antes de llegar a la zona donde los rayos forman una cáustica. En este lugar, se define una *screen* o pantalla de la forma  $\Gamma_q = \{x_q, y) : y \in (y_a, y_b)\}\$  y se evalúa la solución del campo obtenida sobre  $\Gamma_q$ . A continuación, se realiza una expansión en modos de Fourier discreta que expresa la solución en  $\Gamma_q$  como una combinación lineal de ondas planas, dando lugar a este tipo de condiciones iniciales. El método propaga la solución desde una pantalla a la siguiente aplicando el m´etodo de WKB para cada modo de Fourier por separado. Los términos de la serie asintótica  $A(x)$  se deducen fácilmente ya que el único término no nulo es  $A_0(x)$ , pues la expresión matemática de una onda plana es

$$
u(\boldsymbol{x}) = C \exp[i\mathbf{k} \cdot \mathbf{x}] \tag{2.8}
$$

donde  $k$  es el vector de número de onda en las direcciones dadas por  $x, y, C$  una constante.

### <span id="page-33-1"></span>2.2.3. Derivación de  $P_{\textit{init}}$  y  $Q_{\textit{init}}$  para un campo inicial dado

Una vez que contamos con la curva inicial y el campo inicial, debemos deducir las condiciones iniciales para derivadas de  $\Psi_{inic}: \Psi_{x_{inic}} =: P_{inic}, \Psi_{y_{inic}} =: Q_{inic}$ . Seguiremos la siguiente notación

$$
X_{inic}(s) := X(s, 0),
$$
  
\n
$$
Y_{inic}(s) := Y(s, 0),
$$
  
\n
$$
\Psi_{inic}(s) := \Psi(s, 0),
$$
  
\n
$$
\mathbf{A}_{0_{inic}} := \mathbf{A}_0(s, 0),
$$
  
\n
$$
\mathbf{A}_{1_{inic}} := \mathbf{A}_1(s, 0),
$$

$$
P_{inic}(s) := P(s, 0),
$$
  

$$
Q_{inic}(s) := Q(s, 0),
$$

Lo haremos siguiendo el procedimiento presentado en [\[9\]](#page-62-6)

<span id="page-34-0"></span>
$$
\Psi'_{inic} = P_{inic} X'_{inic} + Q_{inic} Y'_{inic},\tag{2.9}
$$

<span id="page-34-1"></span>
$$
P_{\text{inc}}^2 + Q_{\text{inc}}^2 - n(X_{\text{inc}}, Y_{\text{inc}})^2 = 0,\tag{2.10}
$$

de la ecuación [\(2.9\)](#page-34-0) podemos despejar  $P_{\text{inc}}$  y obtener:

<span id="page-34-2"></span>
$$
P_{\text{inic}} = \frac{\Psi_{\text{inic}}' - Q_{\text{inic}} Y_{\text{inic}}'}{X_{\text{inic}}'},\tag{2.11}
$$

reemplazando  $P_{\text{inc}}$  valor en  $(2.10)$ 

$$
\left(\frac{\Psi'_{\text{inic}} - Q_{\text{inic}} Y'_{\text{inic}}}{X'_{\text{inic}}}\right)^2 + Q_{\text{inic}}(s)^2 = n(X_{\text{inic}}, Y_{\text{inic}})^2,
$$

desarrollando el cuadrado

$$
\frac{(\Psi'_{inic})^2 - 2\Psi'_{inic}Q_{inic}Y'_{inic} + Q_{inic}^2(Y'_{inic})^2}{(X'_{inic})^2} + Q_{inic}^2 = n^2(X_{inic}, Y_{inic})
$$

$$
\frac{(\Psi'_{inic})^2}{(X'_{inic})^2} - n^2(X_{inic}, Y_{inic}) - \frac{2\Psi'_{inic}Y'_{inic}}{X'_{inic}}Q_{inic} + \left(\left(\frac{Y'_{inic}}{X'_{inic}}\right)^2 + 1\right)Q_{inic}^2 = 0.
$$

La última ecuación es cuadrática en la variable  $Q_{\text{inc}}$ , por lo tanto, existen dos soluciones. La elección de la solución, determina la dirección de propagación de la onda, por lo tanto, nos quedaremos con la solución asociada a la dirección de propagación de la fuente, teniendo en cuenta que la fuente irradia hacia el entorno. Una vez determinada  $Q_{inc}$ , puedo despejar  $P_{\text{inc}}$  de [2.11.](#page-34-2)

Las condiciones iniciales para  $X_s, Y_s, P_s, Q_s$  las calculamos derivando las condiciones iniciales  $X_{\text{inc}}$ ,  $Y_{\text{inc}}$ ,  $P_{\text{inc}}$ ,  $Q_{\text{inc}}$  con respecto a s, respectivamente. Una vez que hayamos todas las condiciones iniciales necesarias, estamos en condiciones de resolver el sistema. A partir de estas soluciones, conocemos el Jacobiano a lo largo de las características y junto con la ecuación [2.2](#page-30-3) obtenemos  $A_0$ . Finalmente llegamos a la aproximación WKB de primer orden para la ecuación de Helmholtz [\(1.7\)](#page-13-2) en coordenadas de rayos:

$$
U(s,t) \sim A_0(s,t) \exp(ik\Psi(s,t)).
$$

## <span id="page-35-0"></span>2.3. El término  $A_1$

En esta sección proponemos un método para la resolución de la segunda ecuación de transporte. Esencialmente, seguiremos las mismas ideas que usamos para calcular el término  $A_0$ , pero como veremos a continuación, la cantidad de operaciones necesarias aumenta considerablemente. Una de las grandes ventajas de este método es que todas las operaciones se realizan en los puntos dados por las coordenadas de rayos, es decir, en ning´un momento es necesario hacer cálculos en una grilla distinta y luego interpolar a la original o viceversa. En consecuencia, no se generan errores vinculados a dichos procedimientos.

La ecuación de transporte asociada al término  $A_1$  es la siguiente

$$
2\nabla \mathbf{A}_1 \cdot \nabla \Psi + \mathbf{A}_1 \Delta \Psi + \Delta \mathbf{A}_0 = 0, \tag{2.12}
$$

recordando que el sistema de ecuaciones diferenciales ordinarias para  $X, Y, P, Y \neq Q$  [\(2.1\)](#page-30-2) implica la siguiente igualdad

$$
\frac{dX}{dt} = \left(\frac{dX}{dt}, \frac{dY}{dt}\right) = (2P, 2Q) = 2\nabla\Psi,
$$
\n(2.13)

podemos reescribir la segunda ecuación de transporte de la forma

$$
\frac{d\mathbf{A}_1}{dt} = -\mathbf{A}_1 \Delta \Psi - \Delta \mathbf{A}_0.
$$

Por otro lado, podemos volver a usar la propiedad del Jacobiano [\(1.26\)](#page-20-2) que lo relacionaba con el laplaciano de  $\Psi$  para obtener una nueva reescritura de la ecuación anterior

$$
\frac{d\mathbf{A}_1}{dt} = -\mathbf{A}_1 \frac{1}{2J} \frac{dJ}{dt} - \Delta \mathbf{A}_0. \tag{2.14}
$$

Por lo tanto, si conociéramos  $\Delta A_0$  contaríamos con una ecuación diferencial ordinaria para el término  $A_1$ .

La deducción de dicho término es el resultado principal de esta sección. El laplaciano de  $A_0$  tiene la forma:

$$
\Delta A_0(s,t) = A_{0_{xx}}(X(s,t), Y(s,t)) + A_{0_{yy}}(X(s,t), Y(s,t)).
$$
\n(2.15)

La estrategia para hallar las segundas derivadas  $A_{0xx}(X, Y)$  y  $A_{0yy}(X, Y)$  será derivar la función  $A_0(X, Y)$  con respecto a s y t y por regla de la cadena obtener ecuaciones de las que podremos despejar las derivadas que nos interesan. Las ecuaciones son las siguientes:

$$
\frac{d\mathbf{A}_0}{dt} = \mathbf{A}_{0_x} X_t + \mathbf{A}_{0_y} Y_t,
$$
\n
$$
\frac{d\mathbf{A}_0}{ds} = \mathbf{A}_{0_x} X_s + \mathbf{A}_{0_y} Y_s,
$$
\n
$$
\frac{d^2 \mathbf{A}_0}{ds^2} = \mathbf{A}_{0_{xx}} X_s^2 + 2\mathbf{A}_{0_{xy}} Y_s X_t + \mathbf{A}_{0_{yy}} Y_s^2 + \mathbf{A}_{0_x} X_{ss} + \mathbf{A}_{0_y} Y_{ss},
$$
\n
$$
\frac{d^2 \mathbf{A}_0}{dsdt} = \mathbf{A}_{0_{xx}} X_t X_s + \mathbf{A}_{0_{xy}} X_s Y_t + \mathbf{A}_{0_{xy}} X_t Y_s + \mathbf{A}_{0_{yy}} Y_t Y_s + \mathbf{A}_{0_x} X_{st} + \mathbf{A}_{0_y} Y_{ts},
$$
\n
$$
\frac{d^2 \mathbf{A}_0}{dt^2} = \mathbf{A}_{0_{xx}} X_t^2 + 2\mathbf{A}_{0_{xy}} Y_t X_t + \mathbf{A}_{0_{yy}} Y_t^2 + \mathbf{A}_{0_x} X_{tt} + \mathbf{A}_{0_y} Y_{tt},
$$

si reescribimos este sistema en forma matricial, obtendremos el siguiente

<span id="page-36-0"></span>
$$
\begin{bmatrix} X_s & Y_s & 0 & 0 & 0 \ X_t & Y_t & 0 & 0 & 0 \ X_{tt} & Y_{tt} & X_t^2 & 2X_tY_t & Y_t^2 \ X_{ts} & Y_{st} & X_sX_t & X_tY_s + X_sY_t & Y_sY_t \ X_{ss} & Y_{ss} & X_s^2 & 2X_sY_s & Y_s^2 \end{bmatrix} \begin{bmatrix} A_{0_x} \\ A_{0_y} \\ A_{0_{xx}} \\ A_{0_{xy}} \\ A_{0_{yy}} \end{bmatrix} = \begin{bmatrix} A_{0_s} \\ A_{0_t} \\ A_{0_{ts}} \\ A_{0_{ts}} \\ A_{0_{ss}} \end{bmatrix}.
$$
 (2.16)

Algunos de los términos de la matriz ya fueron calculados para la aproximación WKB de primer orden, sin embargo, la mayoría son desconocidos. Observemos que los valores de  $X_{tt}, X_{st}, Y_{tt}, Y_{st}$  se pueden deducir de los resultados de la aproximación de primer orden:

$$
X_{tt} = \frac{dP}{dt} = 2n(X, Y).n_x(X, Y),
$$
  
\n
$$
Y_{tt} = \frac{dQ}{dt} = 2n(X, Y).n_y(X, Y),
$$
  
\n
$$
X_{st} = 2P_s,
$$
  
\n
$$
Y_{st} = 2Q_s.
$$

Por otro lado, para resolver el sistema [\(2.16\)](#page-36-0) aún debemos encontrar los valores  $\bm{A}_{0_s}, \ \bm{A}_{0_t},$  $A_{0_{ss}}, A_{0_{ts}}, A_{0_{tt}}$ . Lo haremos derivando la expresión que obtuvimos para  $A_0$ :

$$
\boldsymbol{A}_0(s,t) = \boldsymbol{A}_0(s,0) \sqrt{\frac{J(s,0)}{J(s,t)}}.
$$

Para facilitar el seguimiento de las cuentas evitaremos explicitar las variables y notaremos las condiciones iniciales de la siguiente forma:

$$
J_{inic}:=J(s,0)
$$
  

$$
\boldsymbol{A}_{0_{inc}}:=\boldsymbol{A}_0(s,0)
$$

$$
\bm{A}_{0_s}=\!\frac{1}{2J_{inic}^{1/2}J^{3/2}}\left(2J\;\bm{A}_{0_{inc_s}}J_{inic}-J_s\;\bm{A}_{0_{inc}}J_{inic}+J\;J_{inic_s}\;\bm{A}_{0_{inc}}\right)
$$

$$
\bm{A}_{0_{t}}=-\,\frac{1}{2}\frac{J_{t}\; \bm{A}_{0_{inc}}J_{inc}^{1/2}}{J^{3/2}}
$$

 $A_{0_{st}} = -\frac{1}{1.51/2}$  $\frac{1}{4J_{mic}^{1/2}J^{5/2}}(2J\; \bm{A}_{0_{inc}}\; J_{mic}\; J_{st}\; -3J_s\; J_t\; \bm{A}_{0_{inc}}J_{inic}\; +2J_t\; J\; \bm{A}_{0_{inc}}\; J_{mic} +J_t\; J\; J_{incs}\; \bm{A}_{0_{inc}})$ 

$$
\boldsymbol{A}_{0_{ss}} = \frac{1}{4J_{inic}^{3/2}J^{5/2}} \left[ 4J^2 J_{inic}^2 \boldsymbol{A}_{0_{inics}} + 3J_s^2 \boldsymbol{A}_{0_{inic}} J_{inic}^2 - J^2 J_{inic_s}^2 \boldsymbol{A}_{0_{inic}} - 4J_s J \ \boldsymbol{A}_{0_{inic_s}} J_{inic}^2 + \dots \right]
$$

$$
2J^2\bm A_{0_{inic}}J_{inic}\ J_{inicss}+4J^2\bm A_{0_{inic_s}}J_{inic_s}J_{inic}-2J\bm A_{0_{inic}}J_{inic}^2J_{ss}-2J_sJJ_{inic_s}\bm A_{0_{inic}}J_{inic}\big]
$$

$$
\boldsymbol{A}_{0_{tt}} = -\frac{1}{4} \frac{(2J_{tt} - 3J_t^2) \boldsymbol{A}_{0_{inc}} J_{inic}^{1/2}}{J^{5/2}}.
$$

 $\bm{A}_{0_{inc}}(s)$  es una función conocida y se obtiene de la serie asintótica de la onda incidente, a partir de dicha función se deducen  $\frac{d{\bm{A}_{0}}_{inic}}{ds}, \frac{d^2{\bm{A}_{0}}_{inic}}{ds^2}$  $\frac{A_{0_{inc}}}{ds^2}$ . A su vez,  $J_{inc_s}, J_{inc_{ss}}$  se obtienen derivando la función  $J_{inc}(s)$ . Por último, las expresiones para  $J_s, J_t, J_{tt}, J_{ts}, J_{ss}$  serán halladas derivando el Jacobiano

<span id="page-37-0"></span>
$$
J_s = 2P_sY_s + 2PY_{ss} - 2X_{ss}Q - 2X_sQ_s,
$$
  
\n
$$
J_t = 2P_tY_s + 4PQ_s - 4P_sQ - 2X_sQ_t,
$$
  
\n
$$
J_{ss} = 2P_{ss}Y_s + 4P_sY_{ss} + 2PY_{sss} - 2X_{sss}Q - 4X_{ss}Q_s - 2X_sQ_{ss},
$$
  
\n
$$
J_{st} = 2(P_t)_sY_s + 2P_tY_{ss} + 4PQ_{ss} - 4P_{ss}Q - 2X_{ss}Q_t - 2X_s(Q_t)_s,
$$
  
\n
$$
J_{tt} = 2P_{tt}Y_s + 8P_tQ_s + 4P(Q_t)_s - 4(P_t)_sQ - 8P_sQ_t - 2X_sQ_{tt}.
$$
\n(2.17)

Nos encontramos con que para obtener los valores de  $J_s, J_t, J_{tt}, J_{st}, J_{ss}$  necesitamos calcular

$$
X_{ss}, X_{sss}, Y_{ss}, Y_{sss}, P_{ss}, Q_{ss}, (P_t)_s, (Q_t)_s, P_{tt}, Q_{tt}.
$$

Algunos de estos términos se pueden obtener usando los valores calculados para el primer orden de WKB, a saber, del sistema  $(2.4)$  podemos obtener  $(P_t)_s$ ,  $(Q_t)_s$  de la tercera y cuarta ecuación respectivamente, mientras para en el caso de  $P_{tt}, Q_{tt}$  derivamos la tercera y cuarta ecuación del sistema [\(1.24\)](#page-20-1)

$$
\frac{d^2P}{dt^2} = 4[(n_x(X, Y)P + n_y(X, Y)Q)n_x(X, Y) + n(X, Y)(n_{xx}(X, Y)P + n_{xy}(X, Y)Q)]
$$
  

$$
\frac{d^2Q}{dt^2} = 4[(n_x(X, Y)P + n_y(X, Y)Q)n_y(X, Y) + n(X, Y)(n_{xy}(X, Y)P + n_{yy}(X, Y)Q)]
$$

Como podemos observar en las expresiones anteriores solo intervienen las variables X, Y, P y Q. La solución para estas variables la podemos obtener resolviendo el mismo sistema de ecuaciones que construimos para primer orden. Por otra parte, se puede notar que aparecen las derivadas de segundo orden del índice de refracción.

Resta averiguar los valores que toman las variables  $X_{ss}, X_{sss}, Y_{ss}, Y_{sss}, P_{ss}, Q_{ss}$ , estos no se pueden derivar de resultados anteriores. Al sistema de ecuaciones diferenciales ordinarias construido para la aproximación de primer orden, debemos sumarle las ecuaciones para  $X_{ss}, X_{sss}, Y_{ss}, Y_{sss}, P_{ss}, Q_{ss}$  que se obtienen derivando el sistema de ecuaciones [2.1](#page-30-2) con respecto a s. El sistema completo tendrá la siguiente forma

<span id="page-38-0"></span>
$$
\frac{dX}{dt} = 2P
$$
\n
$$
\frac{dY}{dt} = 2Q
$$
\n
$$
\frac{d\Psi}{dt} = 2n(X, Y)^{2}
$$
\n
$$
\frac{dQ}{dt} = 2n(X, Y) \cdot n_{x}(X, Y)
$$
\n
$$
\frac{dQ}{dt} = 2n(X, Y) \cdot n_{y}(X, Y)
$$
\n
$$
\frac{d(\frac{dX}{ds})}{dt} = \frac{dX_{t}}{ds} = 2\frac{dP}{ds}
$$
\n
$$
\frac{d(\frac{dY}{ds})}{dt} = \frac{dY_{t}}{ds} = 2\frac{dQ}{ds}
$$
\n
$$
\frac{d(\frac{dP}{ds})}{dt} = \frac{d(P_{t})}{ds} = \frac{d(2n(X, Y) \cdot n_{x}(X, Y))}{ds}
$$
\n
$$
\frac{d(\frac{dQ}{ds})}{dt} = \frac{d(Q_{t})}{ds} = \frac{d(2n(X, Y) \cdot n_{y}(X, Y))}{ds}
$$
\n(2.18)

$$
\frac{d\left(\frac{d^3X}{ds^3}\right)}{dt} = \frac{d^3X_t}{ds^3} = 2\frac{d^3P}{ds^3}
$$
\n
$$
\frac{d\left(\frac{d^3Y}{ds^3}\right)}{dt} = \frac{d^3Y_t}{ds^3} = 2\frac{d^3Q}{ds^3}
$$
\n
$$
\frac{d\left(\frac{d^3P}{ds^3}\right)}{dt} = \frac{d^3(P_t)}{ds^3} = \frac{d^3(2n(X,Y).n_x(X,Y))}{ds^3}
$$
\n
$$
\frac{d\left(\frac{d^3Q}{ds^3}\right)}{dt} = \frac{d^3(Q_t)}{ds^3} = \frac{d^3(2n(X,Y).n_y(X,Y))}{ds^3}
$$

El cálculo de las derivadas del lado derecho se realiza aplicando la regla de la cadena, obteniendo así, fórmulas que involucran derivadas de las variables  $X, Y, P, Q$  con respecto a s y derivadas del índice de refracción con respecto de  $X$  e  $Y$ . El desarrollo de estas derivadas, se realiza siguiendo las reglas básicas de derivación, pero por su extensión, omitiremos su desarrollo aquí, pero se pueden encontrar sus expresiones completas en el Apéndice 5 [3.2.](#page-43-0) Debemos tener en cuenta que al calcular estas derivadas, aparecen derivadas del índice de refracción con respecto a  $X \in Y$ , en este caso hasta cuarto orden. Por lo tanto, para que este método tenga validez, se deben pedir condiciones de regularidad en las derivadas del índice de refracción hasta el orden 4.

Nuevamente, las condiciones iniciales para las derivadas  $d^{i}X/ds^{i}$ ,  $d^{i}Y/ds^{i}$ ,  $d^{i}P/ds^{i}$ ,  $d^{i}Q/ds^{i}$  $(i = 1, 2, 3)$ , se obtienen derivando las condiciones de X, Y, P, Q, es decir, estamos suponiendo que todas estas derivadas existen y tienen la regularidad necesaria. Adem´as, se debe asumir que podemos intercambiar el orden de integración.

De esta manera, estamos en condiciones de completar todos los coeficientes del siste-ma [2.16.](#page-36-0) A partir de la resolución de dicho sistema finalmente obtendremos  $A_{0_{xx}}$  y  $A_{0_{xx}}$ . Recordemos que  $A_1(s,t)$  será la solución de la ecuación diferencial ordinaria

<span id="page-39-0"></span>
$$
\frac{d\mathbf{A}_1}{dt} = -\mathbf{A}_1 \frac{1}{2J} \frac{dJ}{dt} - \Delta \mathbf{A}_0.
$$
\n(2.19)

Resolviendo esta ecuación diferencial, llegamos al segundo término de la expansión asintótica WKB y la aproximación resultante es

$$
\boldsymbol{U}(s,t) \sim \left[ \boldsymbol{A}_0(s,t) - \frac{i}{k} \boldsymbol{A}_1(s,t) \right] e^{ik \Psi(s,t)}
$$

# <span id="page-40-0"></span>2.4. Órdenes superiores

En lo que sigue daremos la idea de cómo encontrar los términos de orden superior de la serie WKB. Lo haremos para el caso particular del término  $A_2$ , pero el proceso es el mismo para todos los términos de la serie asintótica que siguen. Para este término, contamos con la tercera ecuación de transporte:

$$
2\nabla\psi\nabla A_2 + A_2\Delta\psi + \Delta A_1 = 0,\tag{2.20}
$$

si tenemos en cuenta que  $2\nabla \psi \nabla A_2 = \frac{dA_2}{dt}$ , de la ecuación anterior se deduce:

$$
\frac{d\mathbf{A}_2}{dt}(s,t) = -\mathbf{A}_2(s,t)\Delta\Psi - \Delta\mathbf{A}_1(s,t)
$$
\n(2.21)

Nuevamente, la dificultad radica en el cálculo del laplaciano del término anterior. Al igual que en el caso del laplaciano de  $\bm A_0,$  para hallar  $A_{1_{xx}}$  y  $A_{1_{yy}},$  necesitamos conocer las derivadas  $A_{1_s}, A_{1_t}, A_{1_{tt}}, A_{1_{st}}, A_{1_{ss}}$ . Así, resolviendo un sistema  $Ax = b$  igual al sistema dado por  $(2.16)$ pero con el vector respuesta y el vector de incógnitas dados por

$$
b = \begin{bmatrix} A_{1_s} \\ A_{1_t} \\ A_{1_{tt}} \\ A_{1_{st}} \\ A_{1_{ss}} \end{bmatrix}, x = \begin{bmatrix} A_{1_x} \\ A_{1_y} \\ A_{1_{xx}} \\ A_{1_{xy}} \\ A_{1_{yy}} \end{bmatrix},
$$
\n(2.22)

obtendremos  $A_{1_{xx}}$  y  $A_{1_{yy}}$ . La idea para calcular los términos del vector b será agregar  $A_1, A_{1_s}, A_{1_{ss}}$  como nuevas variables del sistema de ecuaciones diferenciales. La expresión de  $A_1/dt$  ya la conocemos y está dada por la ecuación [\(2.19\)](#page-39-0), derivando a ambos lados con respecto a s, obtenemos las ecuaciones para  $A_{1s}/dt$  y  $A_{1ss}/dt$ 

<span id="page-40-1"></span>
$$
\frac{d\left(\frac{d\mathbf{A}_1}{ds}\right)}{dt} = -\frac{d\mathbf{A}_1}{ds}\Delta\Psi - \mathbf{A}_1\frac{d(\Delta\Psi)}{ds} - \frac{d(\Delta A_0)}{ds},\tag{2.23}
$$

$$
\frac{d\left(\frac{d^2A_1}{ds^2}\right)}{dt} = -\frac{d^2A_1}{ds^2}\Delta\Psi - 2\frac{dA_1}{ds}\frac{d(\Delta\Psi)}{ds} - A_1\frac{d^2(\Delta\Psi)}{ds^2} - \frac{d^2(\Delta A_0)}{ds^2}.
$$
(2.24)

Observemos que los términos  $A_{1_t}, A_{1_{st}}$  se pueden deducir de resultados conocidos ya que  $A_{1_t}$ es [2.19](#page-39-0),  $A_{1st}$  es el lado derecho de la ecuación [\(2.23\)](#page-40-1). Finalmente, la expresión de  $A_{1tt}$  se obtiene derivando la ecuación  $(4.3b)$  con respecto de t

$$
\frac{d^2\mathbf{A}_1}{dt^2} = -\frac{d\mathbf{A}_1}{dt}\Delta\Psi - \mathbf{A}_1\frac{d(\Delta\Psi)}{dt} - \frac{d(\Delta A_0)}{dt}.
$$

Analicemos la expresión de la derecha. Tanto  $d\mathbf{A}_1/dt$  como  $\Delta\Psi$  y  $\mathbf{A}_1$  se deducen con los resultados del método de orden anterior. Desarrollemos  $d(\Delta \Psi)/dt$ , expresando  $\Delta \Psi$  como su forma equivalente  $\frac{J_t}{2J}$  y derivemos con respecto de t

$$
\frac{d(\Delta\Psi)}{dt} = \frac{d\left(\frac{J_t}{2J}\right)}{dt} = \frac{(J_{tt}J - J_t^2)}{2J^2}
$$

Notemos que todos los términos de la derecha ya fueron calculados para el orden anterior en las ecuaciones [\(2.17\)](#page-37-0). El único término que resta conocer es  $d(\Delta A_0)/dt$ , para esto tendríamos que derivar  $\Delta A_0$ . Como podemos intuir, la deducción de las expresiones

$$
\frac{d(\Delta A_0)}{dt}, \frac{d(\Delta A_0)}{ds} \text{ y } \frac{d^2(\Delta A_0)}{ds^2} \tag{2.25}
$$

será bastante laborioso, debido a la forma en la que se deduce  $\Delta A_0$ . La utilización de algún software de cálculo simbólico será imprescindible.

Se observa que al ser  $A_1$  una función compuesta por otras funciones, junto con las nuevas variables  $A_1, A_{1_s}, A_{1_{ss}}$  se deberán agregar al sistema de ecuaciones más variables que surgirán al derivar dicha función. Se puede notar que la complejidad del sistema va a crecer considerablemente con cada nuevo término de la sucesión y se tendrá que evaluar cuidadosamente la relación costo/beneficio de agregar un término nuevo. Por ejemplo, para calcular el término  $A_2$  se debe resolver el sistema de ecuaciones correspondiente a las variables:

$$
X, Y, \Psi, P, Q,
$$
  
\n
$$
\frac{\partial^i X}{\partial s^i}, \frac{\partial^i Y}{\partial s^i}, \frac{\partial^i P}{\partial s^i}, \frac{\partial^i Q}{\partial s^i}, \text{ para } i = 1, 2, 3, 4, 5
$$
  
\n
$$
D^{\alpha} n \quad \text{para } |\alpha| \le 6
$$
\n(2.26)

La implementación del método de orden 3 está en proceso y se espera que ganancia de incorporar el término  $A_2$  será obtener un error del orden  $k^{-3}$ .

# <span id="page-42-0"></span>Capítulo 3

# Implementación numérica WKB a primer y segundo orden

En este capítulo presentaremos la implementación del método propuesto en el capítulo anterior, dicha implementación se realizó en MATLAB. Analizaremos las funciones principales del m´etodo, repasando brevemente cada una de sus partes.

## <span id="page-42-1"></span>3.1. Condiciones iniciales

Los datos iniciales con los que contamos al momento de resolver el problema son los siguientes: la curva inicial, parametrizada con la variable s

$$
X_{\text{inic}}(s) := X(s, 0), \ Y_{\text{inic}}(s) := Y(s, 0),
$$

el índice de refracción  $n$ , la onda incidente definida en la curva inicial

$$
U_{\text{inic}}(s) := U(X_{\text{inic}}(s), Y_{\text{inic}}(s)),
$$

la discretización del dominio de s, que llamaremos  $S$  y la discretización del dominio de t, que llamaremos T. Como mencionamos anteriormente, podemos asumir que la onda incidente está dada por una fuente puntual o una onda plana y, por lo tanto, conocemos su expansión asintótica. De dicha expansión obtendremos las condiciones iniciales para  $\Psi$ ,  $\mathbf{A}_0$ , etc.

## <span id="page-42-2"></span>3.2. Funciones principales de la implementación

A continuación veremos un esquema de la implementación del método descrito en el capítulo anterior. Se usará la notación multi-índice para las derivadas parciales:

$$
\boldsymbol{\alpha} = (\alpha_1, \alpha_2) \quad \text{con } |\boldsymbol{\alpha}| = \alpha_1 + \alpha_2,\tag{3.1}
$$

para las derivadas parciales, definida como

$$
D^{\alpha} f = \frac{\partial^{\alpha} f}{\partial x^{\alpha_1} \partial y^{\alpha_2}}.
$$
\n(3.2)

La función que se encarga de deducir las condiciones iniciales no previstas explícitamente y luego de llamar a la función encargada de resolver el sistema de ecuaciones, es la función solverWKB y presentamos un esquema del código a continuación,

```
1 function [X, Y, \Psi, A_0, A_1] = solverWKB (S, T, X_{inic}, Y_{inic}, \Psi_{inic}, n, A_{0_{inic}}, A_{1_{inic}}), order)
 2
 3 [D^{\alpha}n, |\alpha| \leq 4 = deriv_ref_index (n);
 4
    [P_{\text{inc}}, Q_{\text{inc}}] = init_conds_p0_q0 (X_{\text{inc}}, Y_{\text{inc}}, \Psi_{\text{inc}}, n, signo);
 6
 7
    \int \partial^i X_{inic}\frac{X_{inic}}{\partial s^i}, \frac{\partial^i Y_{inic}}{\partial s^i}\frac{\partial^i P_{inic}}{\partial s^i}, \frac{\partial^i P_{inic}}{\partial s^i}\frac{\partial^i Q_{inic}}{\partial s^i}, \frac{\partial^i Q_{inic}}{\partial s^i}\left. \frac{Q_{inic}}{\partial s^i}, \quad i=1,2,3 \right] = deriv_init_conds (X_{inic}, Y_{inic}, P_{inic}, Q_{inic});
 8
 9
    \int \partial^i A_{0_{inic}}\left. \frac{A_{0_{inic}}}{\partial s^i}\quad i=1,2 \right] = [diff(A_{0_{inic}}),diff(A_{0_{inic}},2];
10
11 i = 1;
12 for s = S
13 if order == 1
14 [X(i, :), Y(i, :), \Psi(i, :), A_0(i, :)] = WKB\_orden1 (...);
15 i = i+1;
16 end
17 if order == 2
18 [\,\, [ \, X(i, :), Y(i, :), \Psi(i, :), A_0(i, :), A_1(i, :) ] \,\, = \,\, \mathtt{WKB\_orden2} \,\, ( \, \ldots \,) \,\, ;19 i = i + 1;20 end
21 end
22 end
```
<span id="page-43-0"></span>Los parámetros que toma la función son:  $X_{inic}$ ,  $X_{inic}$ ,  $\Psi_{inic}$ , el índice de refracción n,  $A_{0_{inc}}$ , $A_{1_{inc}}$  y un parámetro *order* con el cuál indicamos el orden de la aproximación. Al ingresar en la función, el algoritmo llama a la función deriv\_ref\_index que se encarga de obtener las derivadas del índice de refracción que luego serán necesarias para completar el lado derecho del sistema de ODE para WKB de primer o segundo orden ([\(2.4\)](#page-31-2) y [2.18](#page-38-0) respectivamente). Por otro lado, recordemos que las condiciones iniciales para P y Q deben ser deducidas de las demás, la función encargada de realizar este procedimiento siguiendo los pasos especificados en la sección [2.2](#page-31-0) es init\_conds\_p0\_q\_0. La función deriv\_init\_conds es la encargada de calcular las derivadas de  $X_{inic}(s)$ ,  $Y_{inic}(s)$ ,  $P_{inic}(s)$ ,  $Q_{inc}(s)$ , que serán parte de las condiciones iniciales requeridas para la resolución de los sistemas de ODE ya nombrados. Con el mismo fin, se obtienen las derivadas de  $A_{0_{inc}}$ . A continuación se ejecuta un ciclo que recorre los valores de la discretización del dominio de  $S$ . Es decir, la discretización

 $S$  determinará en qué curvas características obtendremos nuestra aproximación WKB. Una vez fijado  $s \in S$ , procedemos a la resolución del sistema. Las funciones encargadas de este paso serán WKB\_orden1 o WKB\_orden2.

El solver que utilizamos para resolver los sistemas de ecuaciones diferenciales es ODE45 provisto por MATLAB. Dicha resolución de sistemas se encuentra implementado dentro de las funciones WKB\_orden1 y WKB\_orden2. Aquí, presentaremos la implementación de la función WKB\_orden1, el código completo de la función WKB\_orden2 se puede ver en el Apéndice 5.

```
1 function [X, Y, \Psi, A_0] = WKB_orden1(X_{inic}, Y_{inic}, \Psi_{inic}, P_{inic}, \ldots)
 2
 3 opciones = odeset ( ' RelTol ' ,2.3 e -14 ," AbsTol " ,2.3 e -14) ;
 4
5 odefun = \mathfrak{G}(t, X, Y, \Psi, P, Q, X_s, Y_s, P_s, Q_s, A_0)6 [2P;7
8 2Q;
9
10 2n(X,Y)^2;
11
12 2n(X, Y) n_x(X, Y)13
14 \hspace{1cm} 2n(X,Y)n_u(X,Y);15
16 \t2P_s;17
18 2Q_s;
19
20 2( (n_x(X, Y)X_s + n_y(X, Y)Y_s)n_x(X, Y) + n(X, Y)(n_{xx}(X, Y)X_s + n_{xy}(X, Y)Y_s));21
22 2( (n_x(X, Y)X_s + n_y(X, Y)Y_s)n_y(X, Y) + n(X, Y)(n_{xy}(X, Y)X_s + n_{yy}(X, Y)Y_s));23
24 -A_0(4n(X,Y)n_x(X,Y)Y_s+4PQ_s-4QP_s-4X_sn(X,Y)n_y(X,Y))/(4(PY_s-QX_s))];
25
26 initconds = [X_{inic}, Y_{inic}, \Psi_{inic}, P_{inic}, Q_{inic}, X_{s_{inic}}, Y_{s_{inic}}, P_{s_{inic}}, Q_{s_{inic}}, A_{0_{inc}}];
27
28 [^{\sim}, X, Y, \Psi, P, Q, X_s, Y_s, P_s, Q_s, A_0] = \text{ode45}(\text{odefun}, T, \text{initconds}, \text{opciones});29
30 end
```
Lo primero que especificamos son las tolerancias de error, estas se fijaron en los valores mínimos permitidos por el solver. Luego, se define una función vectorial donde cada componente corresponde a la derivada con respecto a  $t$  de la variable de solución que representan. Por ejemplo, la línea 6 representa

$$
dX/dt = 2P,
$$

luego, la solución hallada al resolver esta ecuación diferencial, junto con las demás del sistema,

contendrá los valores de X en la discretización de T definida. El último término de odefun (linea 24) corresponde a la ecuación diferencial ordinaria [\(1.6\)](#page-20-3) que debe verificar  $A_0$ . Esta ecuación no estaba incluida en el sistema de EDO's original [\(1.24\)](#page-20-1) para WKB de primer orden, ya que la forma tradicional de calcular  $A_0$  (aunque equivalente) es usar la fórmula

$$
\mathbf{A}_0(X(s,t), Y(s,t)) = A_0(X(s,0), Y(s,0)) \frac{\sqrt{J(s,0)}}{\sqrt{J(s,t)}}.
$$
\n(3.3)

La elección de incluir esta última ecuación es porque de esta forma, todas las operaciones se realizan dentro de esta función, por lo tanto, una vez finalizada su ejecución contaremos con todos los términos que necesitamos para calcular la aproximación a primer orden. Por otro lado, introducimos esta técnica que será la utilizada en la función WKB\_orden2 para obtener el término  $A_1$  y en general, será utilizada para calcular los términos de órdenes superiores.

## <span id="page-45-0"></span>3.3. Discretización de las curvas características

Cuando trabajamos con solvers como ODE45, uno de los parámetros que debemos proveer para representar el dominio de la variable t es, en general, un vector con los extremos del intervalo en el cual queremos hallar la solución. De esta forma, en base a las tolerancias de error especificadas por el usuario, el algoritmo decide qué discretización tomar. Al finalizar, la respuesta es una tupla  $[T', \mathcal{X}]$  donde  $T'$  es el vector de la discretización fijada por el solver y  $X$  guarda el valor de las soluciones evaluadas en dicha discretización. La dificultad con la que nos encontramos en nuestro caso es que para cada curva característica (cada s en el ciclo de la función solverWKB) el solver puede elegir distintas discretizaciones, es decir, distinto espaciamiento entre puntos, distinta cantidad de puntos, etc. Por esta razón, resulta difícil recopilar los resultados cuando S tiene varios elementos. Sin embargo, existe la alternativa de pasar como parámetro una discretización  $T$  arbitraria del dominio de t fijada por nosotros, eligiendo la misma para todos los  $s \in S$ . Lo que hará internamente el solver, será elegir la discretización más conveniente en cada rayo y luego interpolar la solución hallada en los puntos de la discretización  $T$ .

# <span id="page-46-0"></span>Capítulo 4

# Resultados Computacionales

En este capítulo se muestran algunos resultados obtenidos utilizando la implementación del m´etodo presentado en el cap´ıtulo anterior. En la primera parte, consideraremos algunos casos muy simples en los se conoce la solución exacta, y en consecuencia, podemos poner a prueba el método WKB y su orden de aproximación. Luego, veremos algunos casos particulares de trazado de rayos para medios no homogéneos y veremos cómo se relaciona la proximidad de los rayos con el Jacobiano para ejemplos concretos. Para finalizar, consideraremos uno de los ejemplos nombrados de trazado de rayos y resolveremos el problema de propagación aplicando el método WKB en la región anterior a la cáustica. En este caso, como no contamos con una solución explícita, compararemos los resultados con un método alternativo de alto orden de precisión.

## <span id="page-46-1"></span>4.1. Fuente puntual en un medio homogéneo

Consideremos el caso de una fuente puntual en un medio homogéneo en  $\mathbb{R}^2$ . Como sabemos, la solución para este problema está dada por la función de Hankel, esto nos permite comparar nuestro método con una solución exacta y será una buena forma de verificar que funciona correctamente, al menos en este caso.

### <span id="page-46-2"></span>4.1.1. Variable de interés

Si recordamos la expansión asintótica de la función de Hankel

$$
H_0^{(1)}(kr) \sim \left(\frac{2}{\pi kr}\right)^{1/2} \exp[i(rk - 1/4\pi)] \sum_{n=0}^{\infty} i^n \frac{a_n(0)}{(kr)^n},
$$

donde  $r = \sqrt{(x - x_0)^2 + (y - y_0)^2}$  y  $(x_0, y_0)$  es la ubicación de la fuente. Podemos notar que su argumento está dado por el producto  $kr$ , para interpretar el significado de esta variable repasemos algunas definiciones de la teoría de ondas:

$$
k = \frac{2\pi}{\lambda}
$$
número de onda (unidad: 1/metros),  

$$
\lambda := \frac{c}{f}
$$
longitud de onda (unidad: metros), (4.1)

 $c :=$  Velocidad de propagación de la onda (unidad: metros/segundos),

 $f :=$  Frecuencia: repetición del ciclo por segundo (unidad: 1/segundos:=Hz).

Luego de este repaso, podemos concluir que el parámetro kr representa  $2\pi$  veces la cantidad de longitudes de ondas desde la fuente. Teniendo en cuenta las observaciones anteriores, en el caso de un medio homogéneo será razonable representar los errores en función de la variable

$$
L := \frac{kr}{2\pi},
$$

definida como la cantidad de longitudes de onda desde la fuente. Por otro lado, como la propagación es radial, basta con contrastar las soluciones en un único rayo. Como consecuencia, en este caso no se presenta la dificultad mencionada en la Sección [3.3](#page-45-0) y bastará con proveerle al solver solo los extremos del intervalo considerado, de esta forma, obtendremos la solución definida en la discretización original, elegida por el solver de forma tal que las tolerancias de error impuestas se cumplan. Más adelante, haremos un análisis de la distribución de puntos elegida.

### <span id="page-47-0"></span>4.1.2. Planteo del problema

Consideremos el caso en la fuente z está ubicada en  $z = (-x_0, 0)$ , donde  $x_0 \in \mathbb{R}_{>0}$  y definimos  $k = 10$ . La curva inicial será una recta en el punto  $x = 0$  perpendicular al eje x, de la forma:

$$
(X_{\text{init}}(s), Y_{\text{init}}(s)) = (0, s) \quad s \in [-1, 1],
$$

y definimos la posición de la fuente en  $\boldsymbol{z} = (-0.1, 0)$ . Por otro lado, la onda incidente estará dada por los primeros dos términos de la serie asintótica de la función de Hankel evaluada en la curva inicial. Si llamamos

<span id="page-47-1"></span>
$$
h_1(s) = \left(\frac{2}{\pi k r(s)}\right)^{1/2} \exp[i(r(s)k - 1/4\pi)],\tag{4.2}
$$

y,

<span id="page-47-2"></span>
$$
h_2(s) = \left(\frac{2}{\pi kr(s)}\right)^{1/2} \exp[i(r(s)k - 1/4\pi)] \left(i\frac{a_1(0)}{kr(s)}\right),\tag{4.3}
$$

donde

$$
r(s) = \sqrt{(X_{\text{inc}}(s) - x_0)^2 + (Y_{\text{inc}}(s) - y_0)^2},
$$

entonces, el campo incidente será

$$
U_{inc}(X_{inc}(s), Y_{inc}(s)) = h_1(s) + h_2(s).
$$

Igualando los dos primeros términos de las series asintóticas WKB y Hankel, deducimos

<span id="page-48-1"></span>
$$
\Psi_{\text{inc}}(s) = \arctg\left(\frac{\Im[h_1(s)]}{\Re[h_1(s)]}\right),
$$
\n
$$
A_{0_{\text{inc}}}(s) = |h_1(s)|,
$$
\n
$$
A_{1_{\text{inc}}}(s) = -\frac{k}{i} \frac{h_2(s) - h_1(s)}{\exp[i k \Psi_{\text{inc}}(s)]}.
$$
\n(4.4)

Para la variable t consideramos el intervalo  $t \in [0, 500]$ .

### <span id="page-48-0"></span>4.1.3. Resultados

Se corrió tanto el método WKB de orden 1, como el de orden 2 y se compararon los resultados con la solución de referencia. Recordemos que correremos el programa en una sola curva característica por tratarse de un problema que solo depende de la distancia a la fuente. El tiempo de corrida para WKB de orden 1 fue de 0.28 segundos y el solver discretiza el dominio de  $t$  en 73 puntos para satisfacer las tolerancias requeridas. En el caso del método de orden 2, el tiempo de corrida fue de 1.4 segundos y para discretizar el dominio de t se tomaron 1793 puntos. En la Figura [4.1a](#page-49-0) se muestra el error absoluto en escala logarítmica cometido en ambos métodos. Como se puede observar en ambos métodos, la aproximación mejora a medida que crece L, con una relación  $L^{-3/2}$  en el caso del método de orden 1 y  $L^{-5/2}$  en el caso de orden 2.

Los resultados obtenidos respecto al error relativo están representados en la Figura [4.1b](#page-49-0) en escala logarítmica. Allí se observa en color azul el error relativo cometido al aproximar la solución exacta con el método WKB de orden 1 y en color naranja el error relativo cometido al aproximar la solución exacta con el método WKB de orden 2. En la leyenda se muestran las pendientes de dichas curvas, que verifican la estimación del error relativo para las series asintóticas dadas por [\(1.17\)](#page-17-2), pues estas pendientes indican que al aproximar con WKB de orden 1 el error relativo es del orden de  $L^{-1}$  y con WKB de orden 2 es del orden de  $L^{-2}$ .

<span id="page-49-0"></span>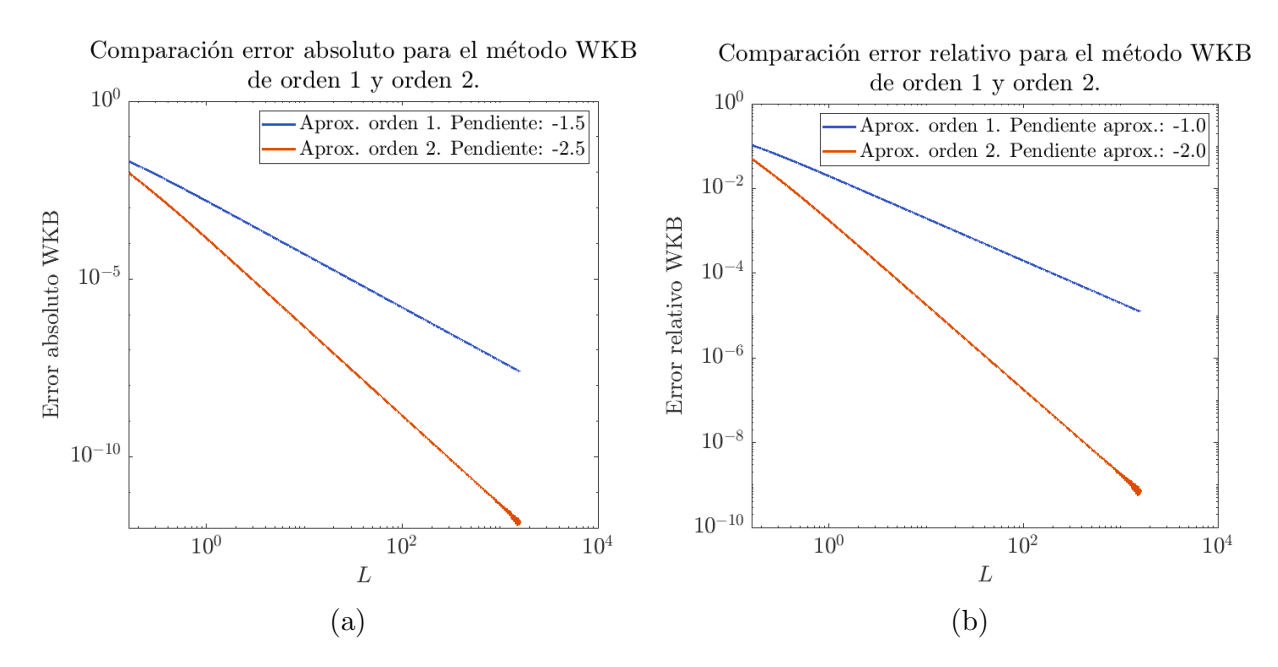

Figura 4.1: (a) Gráfico en escala logarítmica del error absoluto (evaluado por comparación con el valor exacto  $H_0^{(1)}$  $(0<sup>(1)</sup>(kr))$  para el problema de una fuente puntual en función de la cantidad  $L$  de longitudes de onda desde la fuente. (b) Gráfico en escala logarítmica del error relativo.

### Método de orden 2 como estimador del error del método de orden 1

Como vimos en la Sección [1.4.4,](#page-17-1) el error se expresa en función del primer término descartado de la serie asintótica de  $A$ , por lo tanto, una de las ventajas de conocer el término de la aproximación WKB de orden 2, es que puedo estimar el error cometido al aproximar la solución exacta con el método WKB de orden 1. En problemas donde no se conoce una solución de referencia, contar con este recurso es fundamental. Para verificar esto, por un lado comparamos la aproximación WKB de orden 1 con la solución exacta y por el otro, la aproximación WKB de orden 1 con la aproximación WKB de orden 2. En la Figura [4.2,](#page-50-0) graficamos ambas curvas donde se puede observar que coinciden, y por lo tanto, verificamos que la diferencia entre las soluciones WKB 1 y WKB 2 es buen estimador del error cometido.

#### Discretización de las curvas características.

Como hemos mencionado anteriormente, la ventaja de usar las variables  $(s, t)$  conocidas como coordenadas de rayos, es que mientras que el campo es altamente oscilatorio, la fase y la amplitud varían lentamente en cada uno de los rayos (curvas características). Gracias a este hecho, para resolver las ecuaciones asociadas a  $\Psi$ ,  $A_0$ ,  $A_1$ , etc., se requiere una discretización

<span id="page-50-0"></span>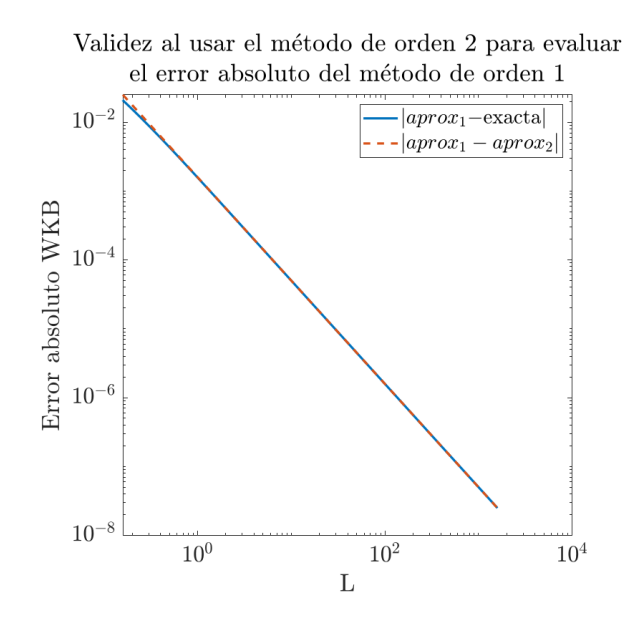

Figura 4.2: Gráfico en escala logarítmica del error absoluto al aproximar la solución exacta con el método WKB de orden 1 (curva azul) y el error absoluto al aproximar la solución WKB de orden 2 con la solución WKB de orden 1.

menos fina que si se quisiera resolver la ecuación con los métodos estándar.

En las Figuras [4.3](#page-51-0) podemos ver en distintos gráficos las funciones  $\Psi$ ,  $\mathbf{A}_0$ ,  $\mathbf{A}_1$  y la parte real de la aproximación WKB de orden 2 para el problema anterior, considerando un subintervalo lejos de la fuente de aproximadamente 35 longitudes de onda. Junto con las funciones, se grafican los puntos de discretización elegidos por el solver para satisfacer la tolerancia de error impuesta. La relación de puntos por longitud de onda para este caso es  $5/35$ . Sin embargo, si consideramos el subintervalo  $L \in [0, 1.5]$ , la variación de la amplitud es mayor debido a la cercan´ıa de la fuente y el solver debe tomar una mayor cantidad de puntos para satisfacer las tolerancias impuestas. En las Figuras  $4.4b,4.5a$  $4.4b,4.5a$  se muestran los gráficos de las funciones  $A_0$  y  $A_1$  donde se puede observar tal variación. En la Figura [4.5b](#page-52-2) se muestra la parte real de la solución del mismo ejemplo junto con los puntos de discretización en naranja. Como podemos observar, aquí el solver toma muchos más puntos que en el caso anterior (aproximadamente 1000 puntos). Por supuesto, la cercanía a una fuente no es el ´unico factor que provoca que la amplitud var´ıe r´apidamente, como sabemos, esto es lo que sucede en las zonas de cáusticas. En la sección que sigue presentaremos ejemplos de trazados de rayos en medios no homogéneos donde se forman cáusticas. Evidentemente, sólo podremos aplicar el método WKB en una región anterior a dicha zona, pero veremos que a medida que se aproximan los rayos entre sí, la variación de la amplitud aumenta. Así, podemos prever que la discretización de la curva característica elegida por el solver se hará más densa en

<span id="page-51-0"></span>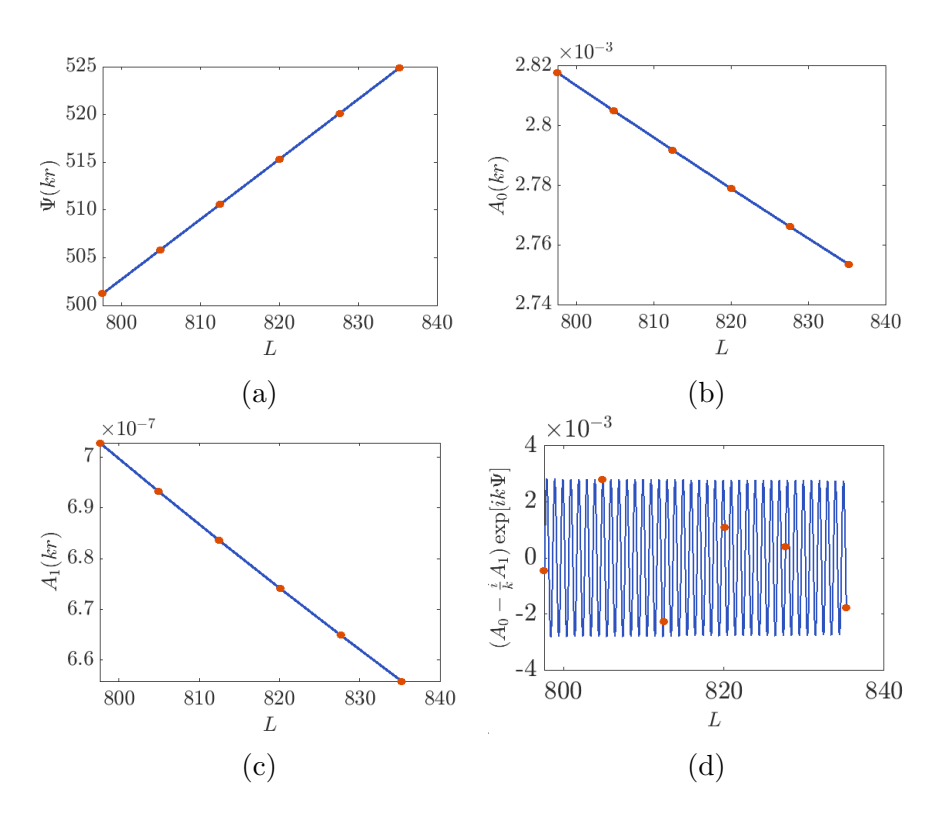

Figura 4.3: Soluciones del problema anterior en el subintervalo  $L = [798 - 835]$  para (a)  $\Psi$ , (b)  $A_0$ , (c) $A_1$ , (d) Parte real de  $A_0-i/kA_1 \exp[i k\Psi]$ , donde los puntos naranjas representan las soluciones evaluadas en los puntos de discretización tomados por el solver.

<span id="page-51-1"></span>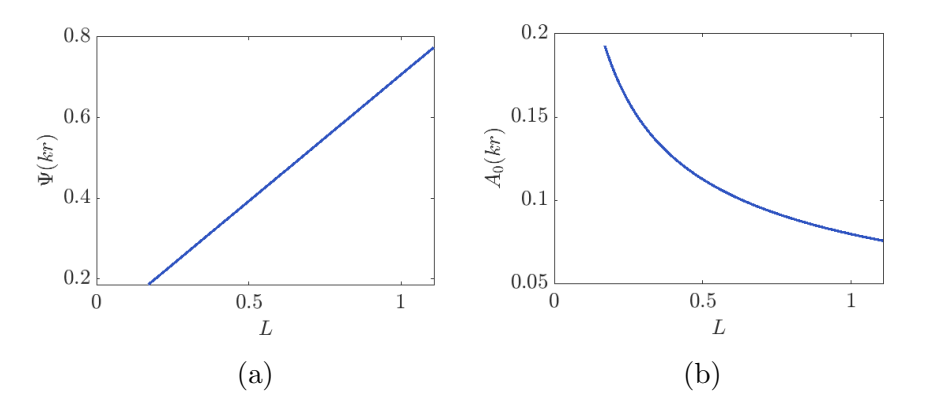

Figura 4.4: Soluciones del problema anterior en el subintervalo  $L = [0.16 - 1.11]$  para (a)  $\Psi$ , (b)  $A_0$ , donde los puntos naranjas representan las soluciones evaluadas en los puntos de discretización tomados por el solver.

<span id="page-52-2"></span>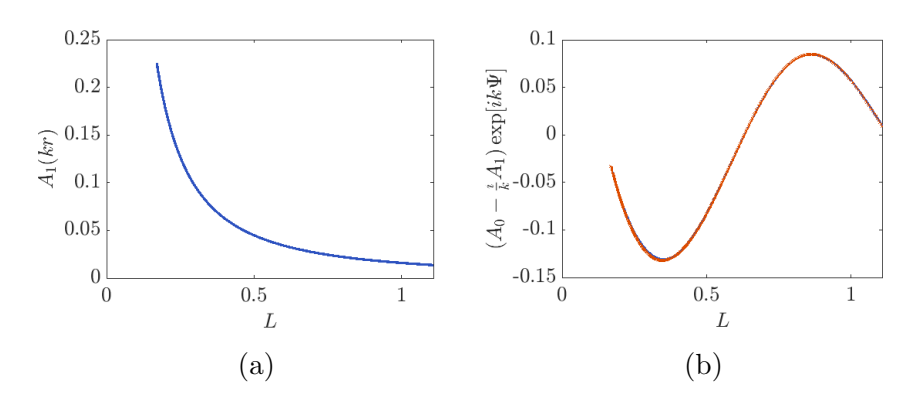

Figura 4.5: Soluciones del problema anterior en el subintervalo  $L = [0.16 - 1.11]$  para (a) $\mathbf{A}_1$ , (b) Parte real de  $A_0 - i/kA_1 \exp[i k\Psi]$ , donde los puntos naranjas representan las soluciones evaluadas en los puntos de discretización tomados por el solver.

estas regiones.

## <span id="page-52-0"></span>4.2. Medio no homogéneo

### <span id="page-52-1"></span>4.2.1. Trazado de rayos y Jacobiano en medios no homogéneos

En esta sección veremos algunos ejemplos del trazado de rayos para problemas de propagación en medios no homogéneos y verificaremos que el Jacobiano asociado se anula en las zonas de cáusticas. Recordemos que para hallar el trazado de rayos, basta con resolver el sistema de ecuaciones [\(1.24\)](#page-20-1) que surge de aplicar la teoría de características en la resolución de la ecuación eikonal. Por otro lado, si queremos conocer el Jacobiano, el sistema a resolver será el mismo que utilizamos en la aproximación WKB de primer orden [3.2.](#page-43-0)

### Ejemplo 1

En el primer ejemplo de trazado de rayos consideraremos un medio con índice de refracción  $x$ -invariante dado por la siguiente ecuación

$$
n(x, y) = \frac{1}{1 + \varepsilon [z(y) - 1 + \exp(-z(y))]}
$$
, con  $\varepsilon = 0.0073$ ,

donde

$$
z(y) = \frac{2(y - y_c)}{y_c} \quad , \text{ con } y_c = 1300,
$$

definimos en la curva inicial

$$
X_{\text{init}}(s) = 0, Y_{\text{init}}(s) = s, \quad \text{con } s \in [1499.9, 1400.2],
$$

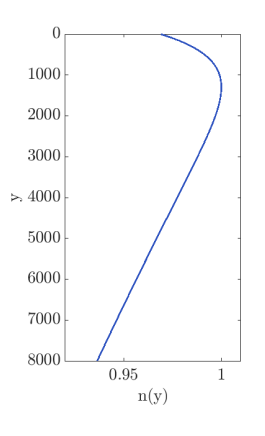

Figura 4.6: Índice de refracción x-invariante: perfil de Munk

<span id="page-53-0"></span>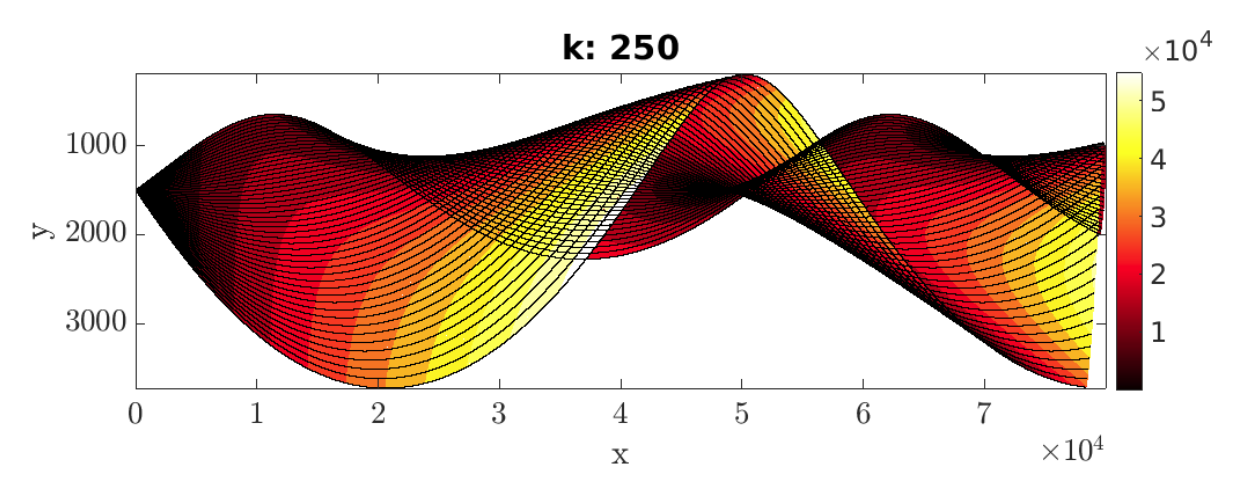

Figura 4.7: Trazado de rayos para el perfil de Munk donde las zonas coloreadas representan el valor absoluto del Jacobiano.

una onda incidente dada por una fuente puntual ubicada en el punto  $z = (0, 1500)$  descripta por la ecuación

$$
U_{inc}(X_{inc}(s), Y_{inc}(s)) = h_1(s) + h_2(s),
$$

donde  $h_1$  y  $h_2$  son los primeros términos de la expansión asintótica de la función de Hankel dados por las expresiones  $(4.2)$  y  $(4.3)$ , respectivamente. De la ecuación anterior deducimos los términos  $\Psi_{inic}$ ,  $A_{0_{inc}}$ ,  $A_{1_{inc}}$  de la misma forma que en [\(4.4\)](#page-48-1). El intervalo que consideramos para t es  $[0, 40000]$  y fijamos  $k = 250$ . En la Figura [4.7](#page-53-0) se presenta el trazado de rayos asociado es este problema junto con el mapa de colores del Jacobiano asociado. El índice de refracción presentado en este ejemplo corresponde al perfil de Munk [\[15\]](#page-63-6), un perfil idealizado de la velocidad del sonido en el océano, donde el eje y representa la profundidad. Recordemos que

<span id="page-54-0"></span>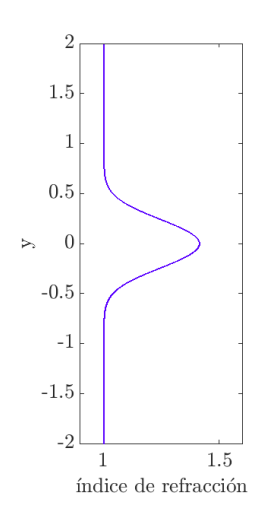

Figura 4.8: Índice de refracción  $x$ -invariante: modelo exponencial

la velocidad del medio y el índice de refracción se vinculan mediante la fórmula

$$
n=\frac{c}{v}
$$

donde c es la velocidad de referencia (por ejemplo, la velocidad de la luz en el vacío o la velocidad de propagación de sonido en el mar  $c = 1500$  m/s) y v es la velocidad en el medio. La velocidad del sonido en el océano es una función creciente de la temperatura, la salinidad y la presión, siendo esta última una función de la profundidad. Esta dependencia de la profundidad es la característica dominante, y para la mayoría de las aplicaciones se puede suponer que el entorno es independiente del rango, es decir, constante en la horizontal.

### Ejemplo 2

Consideremos el caso de un medio con índice de refracción  $x$ -invariante dado por la siguiente ecuación

$$
n(x, y) = \sqrt{1 + \exp(-10y^2)}
$$

definimos en la curva inicial

$$
X_{\text{init}}(s) = 0, Y_{\text{init}}(s) = s, \quad \text{con } s \in [-0.25, 0],
$$

una onda incidente plana descripta por la ecuación

$$
U_{inc}(X_{inc}(s), Y_{inc}(s)) = \exp(i\beta Y_{inc}(s)) \quad \text{con } \beta = 150,
$$

<span id="page-55-0"></span>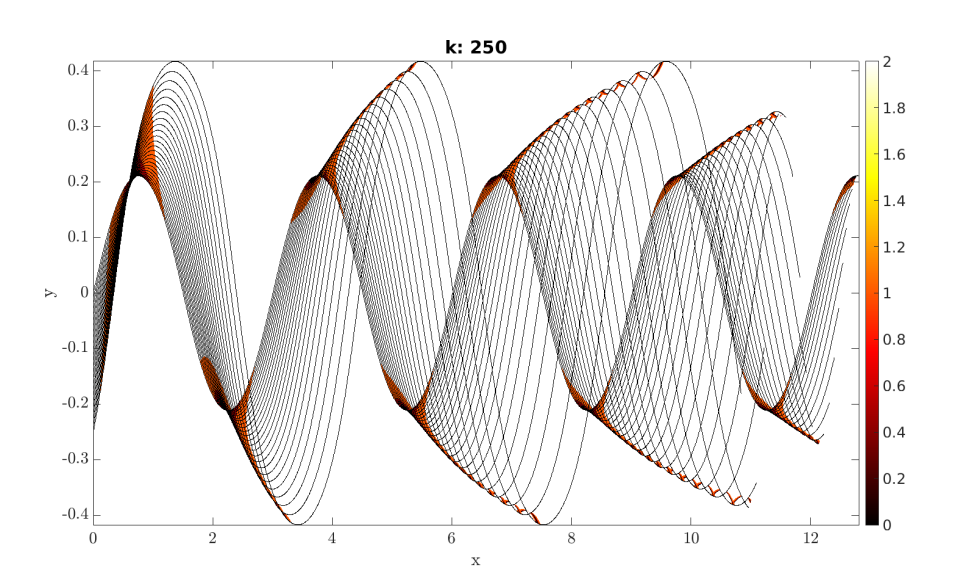

Figura 4.9: Trazado de rayos para el Ejemplo 2 donde las zonas coloreadas representan el valor absoluto del Jacobiano cuando estos valores son menores que 2.

de la ecuación anterior deducimos

$$
\Psi_{inic}(s) = \frac{\beta}{k} Y_{inic}(s),
$$
  
\n
$$
A_{0_{inic}}(s) \equiv 1,
$$
  
\n
$$
A_{1_{inic}}(s) \equiv 0.
$$

el intervalo que consideramos para  $t$  es  $t \in [0, 5]$  y fijamos  $k = 250$ .

En la Figura [4.9](#page-55-0) se puede observar que las zonas donde el valor absoluto del Jacobiano es menor, son zonas donde los rayos convergen formando cáusticas. Por otro lado, se observa un fenómeno llamado canalización o *ducting*, que se da cuando los rayos quedan atrapados en una región donde el índice de refracción tiene un máximo en el eje  $y$  (o equivalentemente, la velocidad de propagación tiene un mínimo), como se observa en su gráfica en la Figura [4.8.](#page-54-0) Este fenómeno es una consecuencia de la ley de Snell (ver Figuras [4.10](#page-56-0) y Sección [1.2\)](#page-11-0) y es importante en muchas áreas de aplicación. Por ejemplo, en telecomunicaciones, un conducto (o  $ducting$ ) atmosférico es una capa horizontal en la atmósfera inferior en donde las señales de radio (y los rayos de luz) son canalizados. Son importantes ya que estos tienden a seguir la curvatura de la Tierra y experimentan menos atenuación de lo que lo harían si los conductos no estuvieran presentes.

<span id="page-56-0"></span>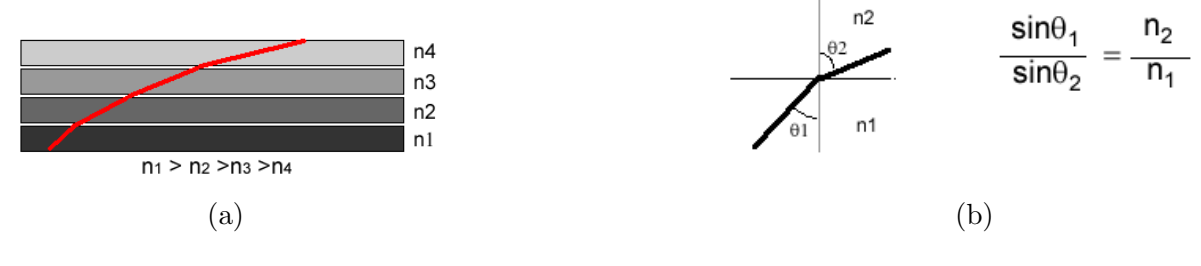

Figura 4.10: Ley de Snell

### Ejemplo 3

En este ejemplo, veremos el trazado de rayos para un caso en el que se forma una cáustica de tipo cúspide. El índice de refracción es el mismo que el ejemplo anterior, pero consideramos una curva inicial en un intervalo m´as grande. Definimos una onda incidente plana horizontal en la curva inicial

$$
X_{\text{inic}}(s) = 0, Y_{\text{inic}}(s) = s, \quad \text{con } s \in [-2, 2].
$$

descripta por la ecuación

$$
U_{inc}(X_{inc}(s), Y_{inc}(s)) = \exp(i\beta Y_{inc}(s)), \text{ con } \beta = 0
$$

de la ecuación anterior deducimos

$$
\Psi_{inic}(s) = \frac{\beta Y_{inic}(s)}{k}, \text{ donde } k = 250
$$
  
\n
$$
A_{0_{inic}}(s) \equiv 1,
$$
  
\n
$$
A_{1_{inic}}(s) \equiv 0,
$$

y para el parámetro t consideramos el intervalo  $t \in [0, 1]$ . En la Figura [4.11](#page-57-0) se representa el trazado de rayos para este problema, como podemos observar, la curvatura de los rayos se concentra en la región donde el índice de refracción presenta la mayor variación. Como sabemos, el Jacobiano está relacionado con la proximidad de los rayos, por lo que su variación más importante también se dará en tal región. Por lo discutido hasta aquí, para contrastar el trazado de rayos con el Jacobiano, optamos por representar sólo los rayos que parten desde la curva inicial en el intervalo [−0.5, 0.5], obteniendo la Figura [4.12.](#page-57-1) En esta, se pueden ver coloreadas las zonas en las que el valor absoluto del Jacobiano alcanza sus valores m´ınimos, como sabemos y podemos verificar aquí, estas coinciden con las regiones de cáusticas.

El análisis previo nos permite determinar qué intervalo de  $t$  tomar para que sea válido el método WKB. En la próxima sección calcularemos las aproximaciones WKB de orden 1 y 2 para el Ejemplo 3 y las compararemos con soluciones obtenidas mediante un método alternativo de alto orden de precisión, aplicable a problemas donde el índice de refracción es x-invariante.

<span id="page-57-0"></span>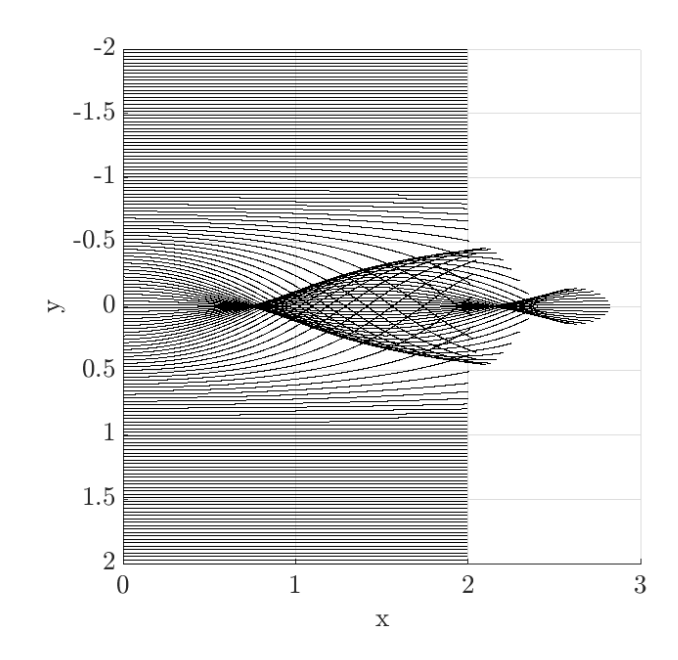

Figura 4.11: Trazado de rayos para el Ejemplo 3

<span id="page-57-1"></span>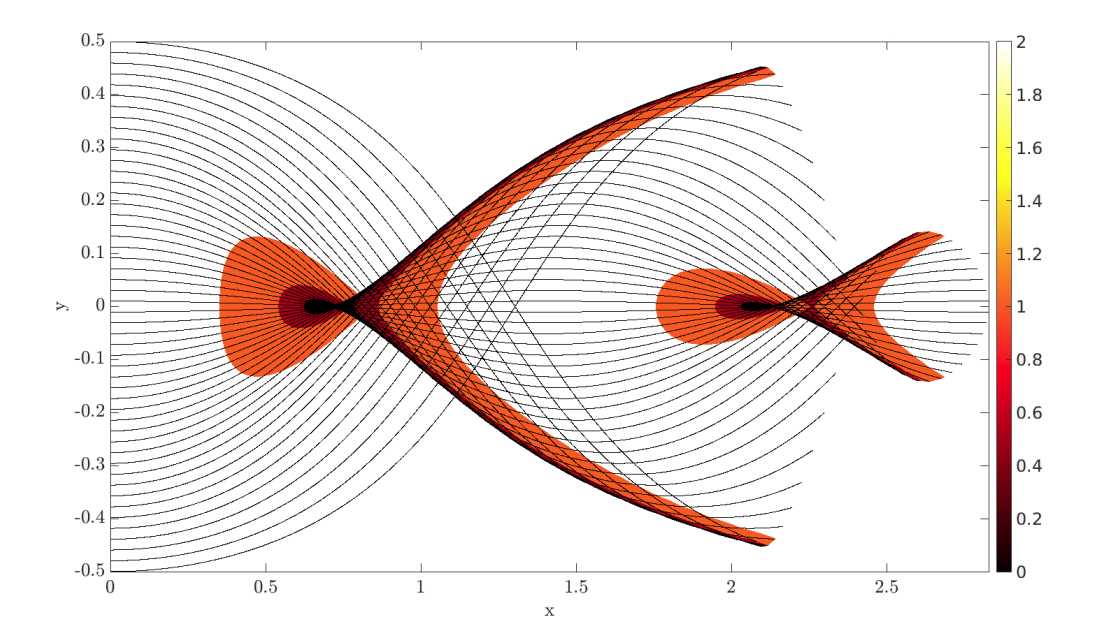

Figura 4.12: Trazado de rayos para el Ejemplo 3 donde las zonas coloreadas representan el valor absoluto del Jacobiano cuando estos valores son menores que 2.

<span id="page-58-1"></span>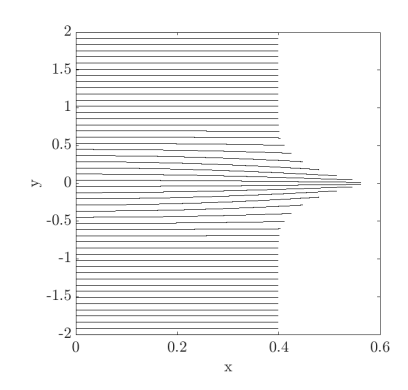

Figura 4.13: Trazado de rayos correspondiente a considerar  $t \in [0, 0.2]$ 

### <span id="page-58-0"></span>4.2.2. Restricción del problema y aplicación de WKB

Para evaluar la aproximación WKB en un caso en el que el índice de refracción no es constante, consideramos el problema del Ejemplo 3 en la zona previa a la formación de cáusticas. Los parámetros del problema serán los mismos, a excepción del intervalo para la variable t. En este caso, considerando  $t \in [0, 0.2]$  obtenemos el trazado de rayos descrito en la Figura [4.13,](#page-58-1) de esta forma, los rayos apenas tocan la zona de formación de la cáustica. Si bien para este problema no contamos con una fórmula explícita de la solución, para el caso en el cual el índice de refracción depende solo de  $y$ , contamos con un método alternativo de alto orden para aproximar la solución. A grandes rasgos, es un método que utiliza separación de variables donde uno de los problemas se resuelve numéricamente utilizando un paquete de Julia (en la Referencia [\[4,](#page-62-2) p.7] se pueden encontrar los detalles). A continuación, analizaremos los resultados obtenidos.

En las Figuras  $4.14$  vemos el gráfico del valor absoluto (a) y la parte real (b) de la solución obtenida con el m´etodo WKB de orden 2, la primera pregunta que queremos responder es si nuestro método es una buena aproximación respecto a la solución de referencia. Para contestar esta pregunta, en la Figura [4.15a,](#page-59-1) representamos el error absoluto al comparar solución de referencia con el método WKB de orden 1, como observamos, el mayor valor del error relativo se registra en la zona más cercana a la cáustica, mientras que los errores más bajos, se registran en las zonas donde el índice de refracción no varía significativamente.

En la Figura [4.15b](#page-59-1) se representa el error absoluto relacionado al método WKB de orden 2. Al igual que en el caso de la aproximación de orden 1, los valores más altos del error relativo se registran en la cercanía de la cáustica, aunque se observa que el error con respecto a la aproximación de WKB orden 1 es un orden de magnitud menor.

<span id="page-59-0"></span>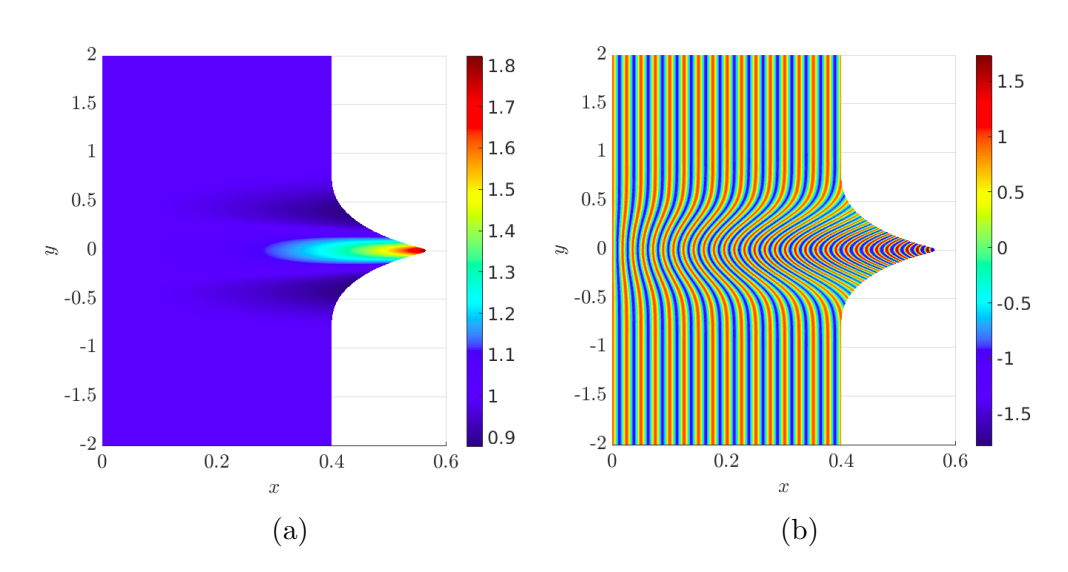

Figura 4.14: (a) Valor absoluto de la solución obtenida con el método WKB de orden 2.(b) Parte real de la solución obtenida con el método WKB de orden 2.

<span id="page-59-1"></span>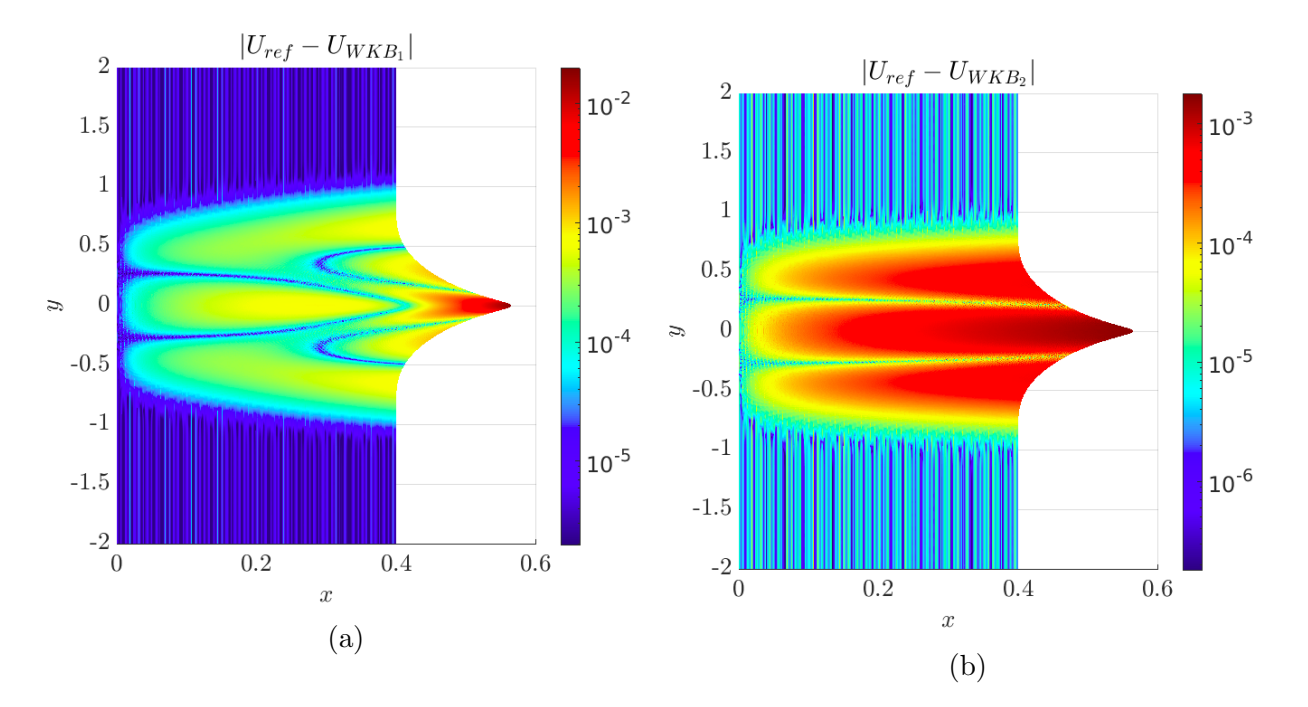

Figura 4.15: Error absoluto para WKB 1 y WKB 2. (a) Error absoluto al comparar la solución de referencia con la solución obtenida mediante el método WKB de orden 1. (b) Error absoluto al comparar la solución de referencia con la solución obtenida mediante el método WKB de orden 2.

# <span id="page-60-0"></span>Conclusiones y trabajo futuro

El objetivo principal de este trabajo fue desarrollar e implementar un método numérico para obtener la aproximación de orden superior de la serie asintótica WKB y poner a prueba su validez. Para este fin, comenzamos la tesis repasando conceptos básicos sobre la teoría de rayos y propagación de ondas, esto nos permitió familiarizarnos con conceptos que luego relacionamos con la teoría de características, teoría en la que basamos nuestro método de resolución. También introdujimos las series asintóticas, haciendo un repaso de su definición y propiedades más importantes, esto nos permitió contar con una estimación del error del método WKB.

En el Capítulo 2, presentamos un método para la resolución de las ecuaciones asociadas al método WKB, basado en la teoría de características. La gran ventaja de este enfoque es que la solución en cada rayo se obtiene resolviendo un sistema de ecuaciones diferenciales ordinarias, donde las ecuaciones están compuestas por funciones (cuyas expresiones analíticas se deducen de los datos iniciales) junto con otras variables del propio sistema. Una vez resuelto este sistema, contamos con todas las soluciones necesarias para construir la aproximación WKB. Es decir, la única fuente de error en cada rayo al resolver las ecuaciones de transporte y eikonal, proviene del incurrido por el solver, que como vimos, puede ser configurado para conseguir resultados con precisión cercana a la precisión de máquina.

En el Capítulo 3 presentamos la implementación del método descrito en el Capítulo 2. Los resultados de esta implementación fueron exhibidos en el Capítulo 4, donde se puso a prueba el método en medios homogéneos y no homogéneos. Al comparar las soluciones obtenidas con el método WKB y la solución de referencia, los resultados mostraron una clara mejora en la aproximación WKB de orden 2 con respecto a la aproximación de orden 1, en los casos de medios homogéneos e inhomogéneos.

Queda pendiente realizar un estudio detallado de la relación existente entre los errores cometidos y la discretización del dominio, como también la estabilidad del método respecto a las condiciones iniciales. Por otro lado, sería interesante estudiar la extensión del método a campos incidentes más generales y examinar cómo obtener las condiciones iniciales para los términos de la serie asintótica de WKB en estos casos.

Si bien esta tesis se enfocó en llevar a cabo un método WKB de orden superior, está enmarcada en un proyecto más grande que surge a partir del desarrollo método Screened-WKB que evita el problema de las zonas de cáusticas [\[4\]](#page-62-2), que como se mencionó en la Sección [1.7](#page-21-0) sobre cáusticas y catástrofes, hasta el momento era la principal causa de pérdida de precisión en la aplicación de WKB. En vista de que el método Screened-WKB nos permitirá tratar problemas más generales, se presentan nuevos desafíos, como por ejemplo, la introducción de condiciones de contorno. Finalmente, será valioso aplicar el método desarrollado para resolver problemas de propagación en distintas disciplinas como problemas atmosféricos, sismológicos, oceánicos, cuánticos, etc.

# **Bibliografía**

- <span id="page-62-5"></span>[1] David T Barclay. Convergent wkb series. Physics Letters A, 185(2):169–173, 1994.
- <span id="page-62-0"></span>[2] C. M. Bender and S. A. Orszag. Advanced Mathematical Methods for Scientists and Engineers. McGraw-Hill, 1978.
- <span id="page-62-11"></span>[3] Michael V Berry. Waves and thom's theorem. Advances in Physics, 25(1):1–26, 1976.
- <span id="page-62-2"></span>[4] Oscar P Bruno and Martin D Maas. Wkb across caustics: The screened-wkb method. arXiv preprint arXiv:2301.03814, 2023.
- <span id="page-62-1"></span>[5] Chris Chapman. Fundamentals of Seismic Wave Propagation. Cambridge University Press, 2004.
- <span id="page-62-3"></span>[6] David L Colton, Rainer Kress, and Rainer Kress. Inverse acoustic and electromagnetic scattering theory, volume 93. Springer, 1998.
- <span id="page-62-10"></span>[7] Arthur Erdélyi. Asymptotic expansions. Number 3. Courier Corporation, 1956.
- <span id="page-62-4"></span>[8] William A. Kuperman Finn B. Jensen. Computational Ocean Acoustics, volume 2. Springer New York, NY, 2011.
- <span id="page-62-6"></span>[9] P. Garabedian. Partial Differential Equations. A Blaisdell book in the pure and applied sciences. Wiley, 1964.
- <span id="page-62-12"></span>[10] Yu A Kravtsov and Yu I Orlov. Caustics, catastrophes and wave fields, volume 15. Springer Science & Business Media, 2012.
- <span id="page-62-8"></span>[11] Robert M Lewis. Asymptotic theory of wave-propagation. Archive for Rational Mechanics and Analysis, 20(3):191–250, 1965.
- <span id="page-62-9"></span>[12] Donald Ludwig. Uniform asymptotic expansions at a caustic. Communications on Pure and Applied Mathematics, 19(2):215–250, 1966.
- <span id="page-62-7"></span>[13] VP Maslov, VI Arnold, Vladimir Savelevich Buslaev, et al. Theory of perturbations and asymptotic methods. 1972.
- <span id="page-63-3"></span>[14] Georgy Mitrofanov and Viatcheslav Priimenko. Kmah index and separation of pspwaves from streamer data. Marine Geophysical Research, 39(3):349–362, 2018.
- <span id="page-63-6"></span>[15] Walter H Munk. Sound channel in an exponentially stratified ocean, with application to sofar. The Journal of the Acoustical Society of America, 55(2):220–226, 1974.
- <span id="page-63-2"></span>[16] Marko Robnik and Luca Salasnich. Wkb to all orders and the accuracy of the semiclassical quantization. Journal of Physics A: Mathematical and General, 30(5):1711, 1997.
- <span id="page-63-0"></span>[17] Arnold Sommerfeld. Partial differential equations in physics. Academic press, 1949.
- <span id="page-63-4"></span>[18] Jearl Walker. Caustics: Mathematical curves generated by light shined through rippled plastic. [https://optica.machorro.net/Optica/SciAm/Caustic/](https://optica.machorro.net/Optica/SciAm/Caustic/1983-09-body.html) [1983-09-body.html](https://optica.machorro.net/Optica/SciAm/Caustic/1983-09-body.html), 1983.
- <span id="page-63-1"></span>[19] Wikipedia. WKB approximation — Wikipedia, the free encyclopedia. [http://en.](http://en.wikipedia.org/w/index.php?title=WKB%20approximation&oldid=1127963770) [wikipedia.org/w/index.php?title=WKB%20approximation&oldid=1127963770](http://en.wikipedia.org/w/index.php?title=WKB%20approximation&oldid=1127963770), 2023. [Online; accessed 24-January-2023].
- <span id="page-63-5"></span>[20] E. C. Zeeman. Catastrophe theory. Scientific American, 234(4):65–83, 1976.

# <span id="page-64-0"></span>Apéndice

# <span id="page-64-1"></span>5.1. Apéndice 1

Diferenciando con respecto a t obtenemos

$$
\frac{\partial J}{\partial t} = \left( \frac{\partial^2 X}{\partial t^2} \frac{\partial Y}{\partial s} + \frac{\partial X}{\partial t} \frac{\partial^2 Y}{\partial t \partial s} - \frac{\partial^2 Y}{\partial t^2} \frac{\partial X}{\partial s} - \frac{\partial Y}{\partial t} \frac{\partial^2 X}{\partial s \partial t} \right)
$$

Usando la regla de la cadena podemos escribir

$$
\frac{\partial J}{\partial t} = \left[ \frac{\partial}{\partial X} \left( \frac{\partial X}{\partial t} \right) \frac{\partial X}{\partial t} + \frac{\partial}{\partial Y} \left( \frac{\partial X}{\partial t} \right) \frac{\partial Y}{\partial t} \right] \frac{\partial Y}{\partial s} +
$$

$$
\left[ \frac{\partial}{\partial X} \left( \frac{\partial Y}{\partial t} \right) \frac{\partial X}{\partial s} + \frac{\partial}{\partial Y} \left( \frac{\partial Y}{\partial t} \right) \frac{\partial Y}{\partial s} \right] \frac{\partial X}{\partial t}
$$

$$
\left[ \frac{\partial}{\partial X} \left( \frac{\partial Y}{\partial t} \right) \frac{\partial X}{\partial t} + \frac{\partial}{\partial Y} \left( \frac{\partial Y}{\partial t} \right) \frac{\partial Y}{\partial t} \right] \frac{\partial X}{\partial s} - \left[ \frac{\partial}{\partial X} \left( \frac{\partial X}{\partial t} \right) \frac{\partial X}{\partial s} + \frac{\partial}{\partial Y} \left( \frac{\partial X}{\partial t} \right) \frac{\partial Y}{\partial s} \right] \frac{\partial Y}{\partial t}
$$

Varios de los términos de la ecuación anterior se cancelan, conduciendonos a :

$$
\frac{\partial J}{\partial t} = \left[ \frac{\partial}{\partial X} \left( \frac{\partial X}{\partial t} \right) + \frac{\partial}{\partial Y} \left( \frac{\partial Y}{\partial t} \right) \right] \left( \frac{\partial X}{\partial t} \frac{\partial Y}{\partial s} - \frac{\partial X}{\partial s} \frac{\partial Y}{\partial t} \right)
$$

Observando que el segundo término de la derecha es el Jacobiano, podemos reescribir la igualdad como

$$
\frac{\partial J}{\partial t} = \left(\nabla \cdot \frac{\partial \mathbf{X}}{\partial t}\right) \cdot J
$$

y esta es la expresión a la que queriamos llegar.

# <span id="page-65-0"></span>5.2. Apéndice 2

| Nombre y símbolo              | Codimensión    | Co-rango       | Función generadora $\Phi(\zeta, \tau)$                                                                              | Ecuación de la superficie del rayo                                                  |
|-------------------------------|----------------|----------------|----------------------------------------------------------------------------------------------------|-------------------------------------------------------------------------------------|
| $Fold(A_2)$                   |                |                | $\frac{1}{3}\tau_1^3 + \zeta_1\tau_1$                                                                               | $\tau_1^2 + \zeta_1 = 0$                                                            |
| $Cusp(A_3)$                   | $\overline{2}$ | $\mathbf{1}$   | $\pm\frac{1}{4}\tau_1^4+\zeta_1\tau_1+\frac{1}{2}\tau_1^2\zeta_2$                                                   | $\pm \tau_1^3 + \zeta_1 + \zeta_2 \tau_1 = 0$                                       |
| Swallowtail $(A_4)$           | 3              | $\mathbf{1}$   | $\frac{\tau_1^5}{5} + \zeta_1 \tau_1 + \frac{\zeta_2 \tau_2^2}{2} + \frac{\zeta_3 \tau_1^3}{3}$                     | $\tau_1^4 + \zeta_1 + \zeta_2 \tau_1 + \zeta_3 \tau_1^2 = 0$                        |
| Hiperbolic umbilic( $D_4^-$ ) | 3              | $\overline{2}$ | $\pm \tau_1 \tau_2^3 + \tau_1^2 \tau_2 + \zeta_1 \tau_1 + \zeta_2 \tau_2 + \zeta_3 \tau_2^2$                        | $\pm 3\tau_2^2 - \zeta_2 + 2\zeta_3\tau_2 = 0$                                      |
| Elliptic umbilic( $D_4^+$ )   | 3              | $\overline{2}$ |                                                                                                    | $2\tau_1\tau_2 + \zeta_1 = 0$                                                       |
| $Butterfly(A_5)$              | 4              | 1              | $\pm\frac{\tau_1^6}{6}+\zeta_1\tau_1+\frac{\zeta_2\tau_1^2}{2}+\frac{\zeta_3\tau_1^3}{3}+\frac{\zeta_4\tau_1^4}{4}$ | $\pm \tau_1^5 + \zeta_1 + \zeta_2 \tau_1 + \zeta_3 \tau_1^2 + \zeta_4 \tau_1^3 = 0$ |
| Parabolic umbilic $(D_5)$     | $\overline{4}$ | $\overline{2}$ | $\pm \tau_2^4 + \tau_1^2 \tau_2 + \zeta_1 \tau_1 + \zeta_2 \tau_2 + \zeta_3 \tau_2^2 + \zeta_4 \tau_2^3$            | $2\tau_1\tau_2 + \zeta_1 = 0$                                                       |
|                               |                |                |                                                                                                    | $\pm 4\tau_2^3 + \tau_1^2 + \zeta_2 + 2\zeta_3\tau_2 + 3\zeta_4\tau_2^2 = 0$        |

Cuadro 5.1: Cáusticas simples (siete catástrofes elementales)

# <span id="page-66-0"></span>5.3. Apéndice 3

En general, para obtener los términos  $\frac{d^N X}{ds^N}$ ,  $\frac{d^N Y}{ds^N}$  resolvemos un sistema de la forma:

$$
\frac{d\left(\frac{dX}{ds}\right)}{dt} = \frac{dX_t}{ds} = 2\frac{dP}{ds}
$$
\n
$$
\frac{d\left(\frac{dY}{ds}\right)}{dt} = \frac{dY_t}{ds} = 2\frac{dQ}{ds}
$$
\n
$$
\frac{d\left(\frac{d\Phi}{ds}\right)}{dt} = \frac{d(P_t)}{ds} = \frac{d(2n(X,Y)^2)}{ds}
$$
\n
$$
\frac{d\left(\frac{dQ}{ds}\right)}{dt} = \frac{d(P_t)}{ds} = \frac{d(2n(X,Y).n_X(X,Y))}{ds}
$$
\n
$$
\frac{d\left(\frac{dQ}{ds}\right)}{dt} = \frac{d(Q_t)}{ds} = \frac{d(2n(X,Y).n_Y(X,Y))}{ds}
$$
\n
$$
\frac{d\left(\frac{d^2X}{ds^2}\right)}{dt} = \frac{d^2X_t}{ds^2} = 2\frac{d^2P}{ds^2}
$$
\n
$$
\frac{d\left(\frac{d^2Y}{ds^2}\right)}{dt} = \frac{d^2Y_t}{ds^2} = 2\frac{d^2Q}{ds^2}
$$
\n
$$
\frac{d\left(\frac{d^2P}{ds^2}\right)}{dt} = \frac{d^2(P_t)}{ds^2} = \frac{d^2(2n(X,Y).n_X(X,Y))}{ds^2}
$$
\n
$$
\vdots
$$
\n
$$
\frac{d\left(\frac{d^2Q}{ds^2}\right)}{dt} = \frac{d^2(Q_t)}{ds^2} = \frac{d^2(2n(X,Y).n_Y(X,Y))}{ds^2}
$$
\n
$$
\frac{d\left(\frac{d^NX}{ds^N}\right)}{dt} = \frac{d^NX_t}{ds^N} = 2\frac{d^NQ}{ds^N}
$$
\n
$$
\frac{d\left(\frac{d^NY}{ds^N}\right)}{dt} = \frac{d^NY_t}{ds^N} = 2\frac{d^NQ}{ds^N}
$$
\n
$$
\frac{d\left(\frac{d^NQ}{ds^N}\right)}{dt} = \frac{d^N(P_t)}{ds^N} = \frac{d^N(2n(X,Y).n_X(X,Y))}{ds^N}
$$

## <span id="page-67-0"></span>5.4. Apéndice 4

$$
H_{\nu}^{(1)}(z) \sim \left(\frac{2}{\pi z}\right)^{1/2} \exp[i(z - 1/2\pi\nu - 1/4\pi)] \sum_{n=0}^{\infty} i^{n} \frac{a_{n}(\nu)}{z^{n}}, \quad -2\pi + \delta \le \text{ph } z \le 2\pi - \delta \tag{5.2}
$$

donde

$$
a_0(\nu) = 1
$$
  
\n
$$
a_n(\nu) = \frac{(1/2 - \nu)_n (1/2 + \nu)_n}{(-2)^n n!} \text{ para } k \ge 1,
$$
\n(5.3)

donde  $(-)_n$  es el símbolo de Pochhammer. Si  $z$  es un número complejo, la  $z^{1/2}$  está detérmino por

$$
z^{1/2} = \exp(1/2\ln|z| + 1/2i \text{ ph } z)
$$
 (5.4)

## <span id="page-67-1"></span>5.5. Apéndice 5

La función WKB\_orden2 es la encargada de resolver el sistema de ecuaciones de segundo orden para la aproximación WKB de orden 2. Los primeros 9 términos de la función odefun, al igual que el término correspondiente a  $dA_0/dt$  (linea 41), son los mismos que para la función WKB\_orden1. Se agregan las ecuaciones correspondientes a  $X_{sss}, Y_{sss}, P_{sss}, Q_{sss}$ . Decidimos mostrar solo una parte del desarrollo de los términos de la derecha para no hacer tan engorrosa la lectura. Respecto al último término de odefun correspondiente a  $d\mathbf{A}_{1}/dt$  $(linea 43)$ , es equivalente a la ecuación

$$
\frac{d\mathbf{A}_1}{dt} = -\mathbf{A}_1 \frac{1}{2J} \frac{dJ}{dt} - \Delta \mathbf{A}_0,
$$

donde la función LapA0 que se encuentra en la linea 17 es la función encargada de calcular el laplaciano de  $A_0$  siguiendo los pasos que detallamos en la sección anterior.

```
1 function [X, Y, \Psi, A_0, A_1] = WKB_orden2(X_{inic}, Y_{inic}, \Psi_{inic}, P_{inic}, Q_{inic}, X_{s_{inic}}, Y_{s_{inic}}, \ldots)
 2
3 opciones = odeset ('RelTol', 2.3e-14, "AbsTol", 2.3e-14);
 4
5 odefun = \mathbb{Q}(\mathbf{t}, \mathbf{s}) [
6\,2P; dX/dt7
8\,2Q; dY/dt9
_{^{10}} 2n(X,Y)^2; \,d\Psi/dt11
12 2n(X, Y)n_x(X, Y); dP/dt
```
13  $14 \; 2n(X,Y)n_y(X,Y); \; dQ/dt$ 15  $16 \; 2P_s$ ;  $dX_s/dt$ 17 18  $2Q_s$ ;  $dY_s/dt$ 19 20  $2((n_x(X, Y)X_s + n_y(X, Y)Y_s)n_x(X, Y) + ...n(X, Y)(n_{xx}(X, Y)X_s + n_{xy}(X, Y)Y_s)); dP_s/dt$ 21 22  $2((n_x(X, Y)X_s + n_y(X, Y)Y_s)n_y(X, Y) + ...n(X, Y)(n_{xy}(X, Y)X_s + n_{yy}(X, Y)Y_s)); dQ_s/dt$ 23 24 2 $P_{ss}$ ;  $dX_{ss}/dt$ 25  $26 \, 2Q_{ss}$ ;  $dY_{ss}/dt$ 27 28  $4(n_x(X, Y)X_s + n_y(X, Y)Y_s)(n_{xx}(X, Y)X_s + n_{xy}(X, Y)Y_s) + 2n_x(X, Y)((n_{xx}(X, Y)X_s + n_{yy}(X, Y)Y_s)Y_s)$  $n_{xy}(X,Y)Y_sX_s + (n_{xy}(X,Y)X_s + n_{yy}(X,Y)Y_s)Y_s + n_x(X,Y)X_{ss} + n_y(X,Y)Y_{ss}) +$  $2n(X,Y)((n_{xxx}(X,Y)X_s+n_{xyx}(X,Y)Y_s)X_s+(n_{xyx}(X,Y)X_s+n_{yxy}(X,Y)Y_s)Y_s+$  $n_{xx}(X, Y)X_{ss} + n_{xy}(X, Y)Y_{ss}; dP_{ss}/dt$ 29 30  $4(n_x(X, Y)X_s + n_y(X, Y)Y_s)(n_{xy}(X, Y)X_s + n_{yy}(X, Y)Y_s) + 2n_y(X, Y)((n_{xx}(X, Y)X_s + n_{yy}(X, Y)Y_s)(n_{yy}(X, Y)Y_s))$  $n_{xy}(X,Y)Y_s\dot{X}_s + (n_{xy}(X,Y)X_s + n_{yy}(X,Y)Y_s)Y_s + n_x(X,Y)X_{ss} + n_y(X,Y)Y_{ss}) +$  $2n(X,Y)((n_{xyx}(X,Y)X_s+n_{yxy}(X,Y)Y_s)X_s+(n_{yxy}(X,Y)X_s+n_{yyy}(X,Y)Y_s)Y_s+$  $n_{xy}(X,Y)X_{ss}+n_{yy}(X,Y)Y_{ss}; dQ_{ss}/dt$ 31 32  $2P_{sss}$ ;  $dX_{sss}/dt$ 33 34  $2Q_{sss}$ ;  $dY_{sss}/dt$ 35 36  $6(n_{xx}(X,Y)X_s + n_{xy}(X,Y)Y_s)((n_{xx}(X,Y)X_s + n_{xy}(X,Y)Y_s)X_s + (n_{xy}(X,Y)X_s + n_{yy}(X,Y)Y_s)Y_s +$  $n_x(X, Y)X_{ss} + n_y(X, Y)Y_{ss}) + 6(n_x(X, Y)X_s + n_y(X, Y)Y_s)((n_{xxx}(X, Y)X_s + n_{xyx}(X, Y)Y_s)X_s +$  $(n_{xyx}(X, Y)X_s + n_{yxy}(X, Y)Y_s)Y_s + n_{xx}(X, Y)X_{ss} + n_{xy}(X, Y)Y_{ss}) + 2n_x(X, Y)(2(n_{xx}(X, Y)X_s + n_{yy}(X, Y)Y_s)Y_s + n_{xx}(X, Y)Y_s)$  $n_{xy}(X,Y)Y_sX_{ss} + 2(n_{xy}(X,Y)X_s + n_{yy}(X,Y)Y_s)Y_{ss} + n_x(X,Y)X_{sss} + n_y(X,Y)Y_{sss} + X_s((n_{xxx}(X,Y)Y_s)Y_s)Y_{ss}$  $X_s + n_{xyx}(X, Y)Y_sX_s + (n_{xyx}(X, Y)X_s + n_{yxy}(X, Y)Y_s)Y_s + n_{xx}(X, Y)X_{ss} + n_{xy}(X, Y)Y_{ss})$  $Y_s((n_{xyx}(X, Y)X_s + n_{yxy}(X, Y)Y_s)X_s + (n_{yxy}(X, Y)X_s + n_{yyy}(X, Y)Y_s)Y_s + n_{xy}(X, Y)X_{ss} +$  $n_{yy}(X,Y)Y_{ss}) + 2n(X,Y)(2(n_{xxx}(X,Y)X_s + n_{xyx}(X,Y)Y_s)X_{ss} + 2(n_{xyx}(X,Y)X_s + n_{yxy}(X,Y)Y_s)$  $Y_{ss} + n_{xx}(X, Y)X_{sss} + n_{xy}(X, Y)Y_{sss} + X_s((n_{xxx}(X, Y)X_s + n_{xxx}(X, Y)Y_s)X_s + (n_{xxx}(X, Y)X_s + n_{xxx}(X, Y)Y_sX_s))X_s$  $n_{xxxy}(X,Y)Y_sY_s + n_{xxx}(X,Y)X_{ss} + n_{xyx}(X,Y)Y_{ss}) + Y_s((n_{xxx}y(X,Y)X_s + n_{xxyy}(X,Y)Y_s)X_s +$  $(n_{xxyy}(X,Y)X_s + n_{xyyy}(X,Y)Y_s)Y_s + n_{xyx}(X,Y)X_{ss} + n_{yxy}(X,Y)Y_{ss})$ ; dP<sub>sss</sub>/dt 37 38  $6(n_{xy}(X,Y)X_s + n_{yy}(X,Y)Y_s)((n_{xx}(X,Y)X_s + n_{xy}(X,Y)Y_s)X_s + (n_{xy}(X,Y)X_s + n_{yy}(X,Y)Y_s)Y_s$  $+n_x(X, Y)X_{ss} + n_y(X, Y)Y_{ss}) + 6(n_x(X, Y)X_s + n_y(X, Y)Y_s)((n_{xyx}(X, Y)X_s + n_{yxy}(X, Y)Y_s)$  $X_s + (n_{yxy}(X, Y)X_s + n_{yyy}(X, Y)Y_s)Y_s + n_{xy}(X, Y)X_{ss} + n_{yy}(X, Y)Y_{ss}) + 2n_y(X, Y)(2(n_{xx}(X, Y)))$  $X_s + n_{xy}(X, Y)Y_sX_{ss} + 2(n_{xy}(X, Y)X_s + n_{yy}(X, Y)Y_s)Y_{ss} + n_x(X, Y)X_{sss} + n_y(X, Y)Y_{sss} + X_s$  $((n_{xxx}(X, Y)X_s + n_{xyx}(X, Y)Y_s)X_s + (n_{xyx}(X, Y)X_s + n_{yxy}(X, Y)Y_s)Y_s + n_{xx}(X, Y)X_{ss} +$  $n_{xy}(X,Y)Y_{ss}$  +  $Y_s((n_{xyx}(X,Y)X_s + n_{yxy}(X,Y)Y_s)X_s + (n_{yxy}(X,Y)X_s + n_{yyy}(X,Y)Y_s)Y_s +$  $n_{xy}(X,Y)X_{ss} + n_{yy}(X,Y)Y_{ss}) + 2n(X,Y)(2(n_{xyx}(X,Y)X_s + n_{yxy}(X,Y)Y_s)X_{ss} + 2(n_{yxy}(X,Y)X_s)X_{ss}$  $+n_{yyy}(X, Y)Y_sY_{ss} + n_{xy}(X, Y)X_{sss} + n_{yy}(X, Y)Y_{sss} + X_s((n_{xxx}y(X, Y)X_s + n_{xxyy}(X, Y)Y_s)X_s$ 

```
+(n_{xxyy}(X,Y)X_{s}+n_{xyyy}(X,Y)Y_{s})Y_{s}+n_{xyx}(X,Y)X_{ss}+n_{yxy}(X,Y)Y_{ss})+Y_{s}((n_{xxyy}(X,Y)X_{s}+n_{yxy}(X,Y)Y_{s})X_{s}+n_{yxy}(X,Y)Y_{s}+n_{yxy}(X,Y)Y_{s}+n_{yxy}(X,Y)Y_{s}+n_{yxy}(X,Y)Y_{s}+n_{yxy}(X,Y)Y_{s}+n_{yxy}(X,Y)Y_{s}+n_{yxy}(X,Y)Y_{s}+n_{yxy}(X,Y)Y_{s}+n_{yxy}(X,Y)Y_{s}+n_{yxy}(X,Y)Y+n_{xyyy}(X,Y)Y_sX_s + (n_{xyyy}(X,Y)X_s + n_{yyy}y(X,Y)Y_s)Y_s + n_{yxy}(X,Y)X_{ss} + n_{yyy}(X,Y)Y_{ss});
           dQsss/dt
39
40 - A_0(n(X, Y)n_x(X, Y)Y_s + PQ_s - P_sQ - X_s n(X, Y)n_y(X, Y))./(PY_s - QX_s); dA_0/dt41
42 - A_1(n(X, Y)n_x(X, Y)Y_s + PQ_s - P_sQ - X_s n(X, Y)n_y(X, Y))./((PY<sub>s</sub> − QX<sub>s</sub>))−LapA0(X, Y
            S, P, Q, X_s, Y_s, P_s, Q_s, X_{ss}, Y_{ss}, P_{ss}, Q_{ss}, X_{sss}, Y_{sss}, X_{inic}, Y_{inic}, P_{inic}, Q_{inic}, Y_{s_{inic}}, P_{s_{inic}}, Q_{s_{inic}}, P_{ss}X_{ssinic}, Y_{ssinic}, P_{ssinic}, Q_{ssinic}, X_{sssinic}, Y_{sssinic}, A_{1_{inic}}, A_{1_{s_{inic}}}, A_{1_{ssinic}}, n, n_x, n_y, n_{xx}, n_{xy}, n_{yy})] ;
           dA_1/dt43
44 init_conds = [X_{\text{inc}}, Y_{\text{inc}}, U_{\text{inc}}, P_{\text{inc}}, Q_{\text{inc}}, X_{\text{Sinc}}, Y_{\text{Sinc}}, P_{\text{Sinc}}, Q_{\text{Sinc}}, X_{\text{S}}] , ...P<sub>ssinic</sub>, ...P<sub>ssinic</sub>
           Q_{ss_{inic}}, X_{sss_{inic}}, Y_{sss_{inic}}, P_{sss_{inic}}, Q_{sss_{inic}}, A_{0_{inic}}, A_{1_{inic}}]\, ;45
46 \lceil", s] = ode45(odefun, T, (init_conds), opciones);
47
48 X = s(:,1);
49 Y = s(:,2);
50 \Psi = s(:,3);51 \tA_0 = s(:,18);52 A_1 = s(:,19);53 end
```